МІНІСТЕРСТВО ОСВІТИ І НАУКИ УКРАЇНИ Тернопільський національний економічний університет Факультет комп'ютерних інформаційних технологій Кафедра комп'ютерної інженерії

# Галіцейський Артем Ігорович

# Електронний посібник з дисципліни "Комп'ютерні системи штучного інтелекту"/ Electronic book of the discipline "Computer systems of artificial intelligence"

напрям підготовки: 6.050102 - Комп'ютерна інженерія фахове спрямування - Комп'ютерні системи та мережі Бакалаврська робота

> Виконав студент групи КСМ-41/1 Галіцейський Артем Ігорович

Науковий керівник: к.т.н., Березька К.М..

Тернопіль - 2018

#### РЕЗЮМЕ

Бакалаврська робота містить 80 сторінок пояснюючої записки, 17 рисунків, 9 таблиць, 3 додатки. Обсяг графічного матеріалу 2 аркуші формату А3.

Метою бакалаврської роботи є розробка електронного посібника з дисципліни «Комп'ютерні системи штучного інтелекту».

В бакалаврській роботі на основі аналізу підходів та програмних засобів до побудови електронних посібників обґрунтовано необхідність створення електронного посібника з дисципліни «Комп'ютерні системи штучного інтелекту», визначена структура та зміст електронного посібника, розроблена структурно-логічна схема дисципліни, модель електронного посібника, структурна схема електронного посібника, блок-схема алгоритму адаптації електронного посібника за рівнем навчання.

Для реалізації електронного посібника з дисципліни «Комп'ютерні системи штучного інтелекту» використано програмне середовище Moodle, сформовано в необхідних форматах лекційний матеріал, контрольні запитання, тести та завдання до вивчення лекцій.

Ключові слова: ЕЛЕКТРОННИЙ ПОСІБНИК, КОМП'ЮТЕРНІ СИСТЕМИ ШТУЧНОГО ІНТЕЛЕКТУ, ПРОЛОГ, ЛЕКЦІЇ, ПРАКТИЧНЕ ЗАНЯТТЯ, ТЕСТ, MOODLE.

#### RESUME

Bachelor's project contains 80 pages of main text, 17 figures, 9 tables, 3 additions. Volume of graphic material 2 leaves of format A3.

The aim of the bachelor's project is to develop an electronic manual on discipline «Artificial Intelligence Computer Systems».

It is argumented creating an electronic manual on discipline «Artificial Intelligence Computer Systems» on the basis of analysis approaches and software to build electronic manuals, defined structure and content of the electronic manual, designed structural and logical scheme discipline model of electronic guide block diagram for electronic manual, designed block-diagram adaptation algorithm chart for electronic manual according to level of training in the bachelor's project.

It is used software environment Moodle, formed into the required format lectures, test questions, tests and tasks to study lectures to implement the electronic manual on discipline «Artificial Intelligence Computer Systems».

Keywords: ELECTRONIC MANUALS, ARTIFICIAL INTELLIGENCE COMPUTER SYSTEMS, PROLOG, LECTURES, WORKSHOPS, TESTS, **MOODLE** 

## ЗМІСТ

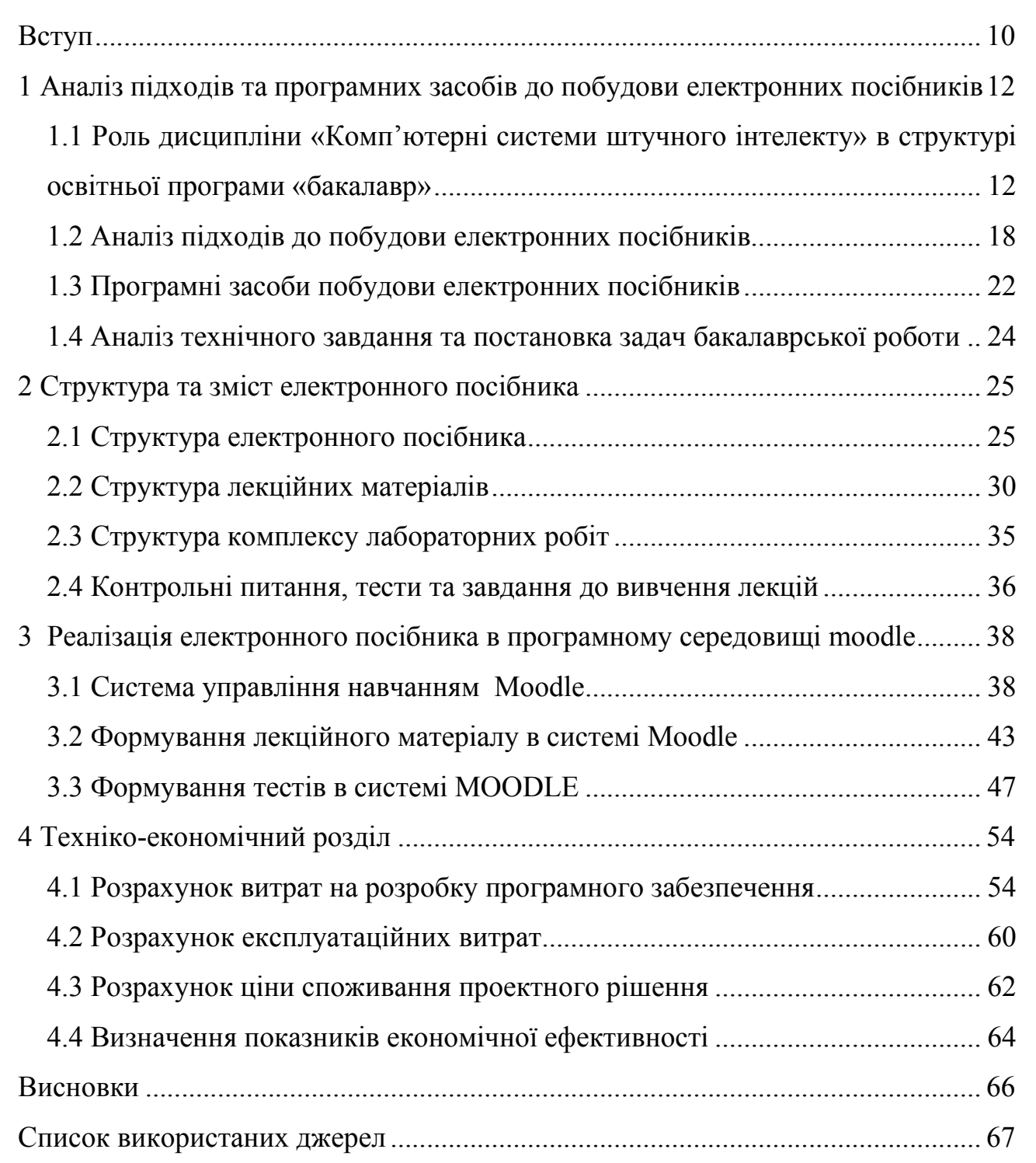

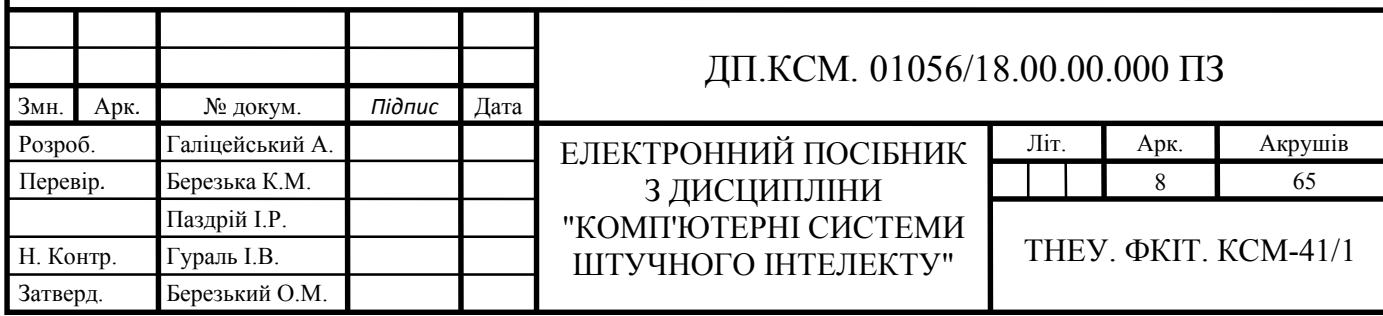

#### ВСТУП

Навчання – це організована, двостороння діяльність, спрямована на максимальне засвоєння та усвідомлення навчального матеріалу і подальшого застосування отриманих знань, умінь та навичок на практиці.

Засіб навчання – це матеріальний або ідеальний об'єкт, який використовується для засвоєння знань, формування досвіду пізнавальної та практичної діяльності. Засіб навчання суттєво впливає на якість знань студентів, їх розумовий розвиток та професійне становлення.

В сучасній вищій школі широко використовуються різні засоби навчання: макети та муляжі; прилади і засоби для демонстраційних експериментів; графічні засоби (рисунки, схеми); технічні засоби навчання (діафільми, кінофільми, радіо- і телепередачі, звуко- і відеозаписи та ін.); підручники і посібники; навчальнометодичні посібники, комп'ютери та ін.

Одним із засобів, які найчастіше використовуються для навчання у вищій школі є навчальний посібник. Навчальний посібник – навчальне видання, яке доповнює або частково замінює підручник у викладенні навчального матеріалу з певного предмета, курсу, дисципліни або окремого його розділу (до навчального посібника належить також курс лекцій, що застосовується в навчально-виховному процесі).

Сучасний рівень життя, бурхливі процеси комп'ютеризації потребують удосконалення цього засобу навчання. На зміну класичному навчальному посібнику з'явився електронний. Електронний навчальний посібник – це електронне видання, яке частково або повністю замінює або доповнює підручник і офіційно затверджене в якості даного виду видання.

Оскільки персональні комп'ютери стали невід'ємною частиною життя практично кожної людини, електронні посібники можуть використовуватися як для самостійної роботи при очному та заочному навчанні. Електронний

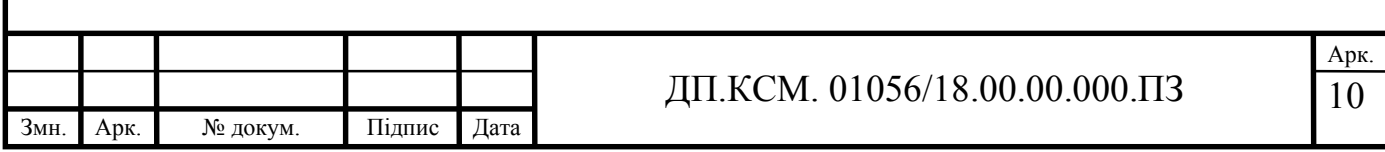

навчальний посібник при грамотному використанні може стати потужним інструментом у вивченні будь-якого предмету.

Важливою умовою успішного навчання є інтерес студента до досліджуваного предмета, ходу навчання та його результату. Інтерес до предмета, пов'язаний з безліччю факторів, а саме змістом предмета, організацією навчального процесу, системою оцінювання знань, особистими якостями викладача, мотиваціями студентів, атмосферою в колективі. Використання електронного посібника дозволяє візуалізувати складні фізіологічні процеси та механізми. З'являється можливість створення не тільки зорових, але і слухових відчуттів. Електронні посібники істотно підвищують якість самої візуальної інформації, вона стає яскравішою, динамічнішою. З являється можливість наочнообразної інтерпретації істотних властивостей не тільки тих або інших реальних об'єктів, але навіть і наукових закономірностей, теорій, понять. Все це робить навчальний процес захоплюючим, яскравим і, як результат, більш продуктивним.

Об'єктом даної бакалаврської роботи є використання і створення комп'ютерних засобів навчання.

Предметом дослідження є зміст і реалізація електронного посібника.

Метою даної роботи є розробка електронного посібника для формування знань, умінь і навичок з дисципліни комп'ютерні системи штучного інтелекту.

Для реалізації поставленої мети необхідно вирішити такі завдання:

1) вивчити особливості електронних навчальних посібників;

2) ознайомитися з вимогами, що пред'являються до них;

3) проаналізувати предметну область, на підставі якої буде підібраний матеріал для електронного навчального посібника;

4) проаналізувати програмні засоби побудови електронних посібників;

5) розробити структуру та зміст електронного посібника;

6) реалізувати електронний посібник в програмному середовищі Moodle;

7) сформувати лекційний матеріал та тести в системі Moodle.

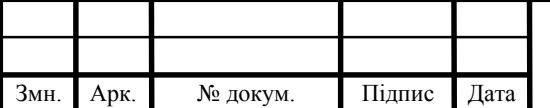

# 1 АНАЛІЗ ПІДХОДІВ ТА ПРОГРАМНИХ ЗАСОБІВ ДО ПОБУДОВИ ЕЛЕКТРОННИХ ПОСІБНИКІВ

1.1 Роль дисципліни «Комп'ютерні системи штучного інтелекту» в структурі освітньої програми «бакалавр»

Освітньо-професійна програма підготовки бакалавра галузі знань 0501 «Інформатика та обчислювальна техніка», напряму підготовки 6.050102 «Комп'ютерна інженерія», фахового спрямування: «Комп'ютерні системи та мережі» включає дисципліну «Комп'ютерні системи штучного інтелекту».

Її метою є вивчення теоретичних основ побудови інтелектуальних систем і набуття практичних навиків проектування і програмування КСШІ. Програма курсу присвячена питанням побудови прикладних КСШІ.

Курс «Комп'ютерні системи штучного інтелекту» полягає у вивченні теоретичних основ побудови інтелектуальних систем і набуття практичних навиків проектування і програмування КСШІ. Курс складається з двох розділів: у першому розділі розглядаються питання розробки і проектування КСШІ, другий розділ присвячений прикладним системам штучного інтелекту.

Для засвоєння дисципліни студентам необхідні знання i навики, отримані при вивченні таких дисциплін: «Математичний аналіз», «Теорія ймовірностей та математична статистика», «Дискретна математика», «Комп'ютерна логіка», «Алгоритми та методи обчислень», «Організація баз даних», «Програмування».

В результаті вивчення КСШІ студенти отримують певні знання, уміння, навички:

- уміння застосовувати комп'ютерні засоби при проектуванні та створенні апаратних і програмних складових КСМ;

- підготовленість до використання існуючих та розроблення нових математичних методів для вирішення задач, пов'язаних з проектуванням та використанням КСМ;

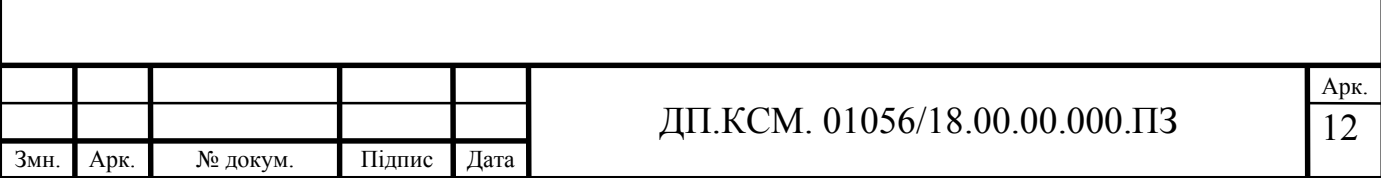

златність до аналізу, оцінювання та вибору існуючих алгоритмів, розробки нових алгоритмів, які пов'язані з проектуванням апаратних та програмних компонент КСМ;

уміння використовувати засоби сучасних мови програмування для створення програмних продуктів, уміння їх застосовувати під час програмної реалізації алгоритмів професійних задач;

знання основних принципів побудови і механізмів функціонування системи програмування Пролог;

знання логіки висловлювань і логіки предикатів;

- розв'язання завдань для комп'ютерної інженерії з використанням баз знань;

знання класичних моделей представлення знань (продукційна модель, модель семантичної мережі, фреймова модель, логічна модель);

- володіння основами мови програмування Пролог;

- застосування мови Пролог для створення бази знань і механізму логічного висновку при проектуванні простих експертних для комп'ютерної інженерії;

здатність представити адекватну сучасному рівню знань наукову картину світу на основі знання основних положень, законів і методів природничих наук і математики;

здатність виявити сутність проблем, що виникають в ході професійної діяльності, залучити для їх вирішення відповідний понятійний і математичний апарат;

- здатність збирати, обробляти, аналізувати і систематизувати науковотехнічну інформацію за тематикою дослідження;

- володіння методиками використання інструментального програмного забезпечення для вирішення прикладних задач;

- здатність розробляти бази даних як компоненти інформаційних систем;

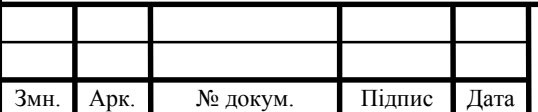

- вміння обґрунтовувати прийняті проектні рішення, здійснювати постановку і виконувати експерименти з перевірки коректності та ефективності прийнятих рішень;

вміння сполучати апаратні і програмні засоби у складі інформаційних та автоматизованих систем;

- володіння методиками інсталяції і налаштування програмного забезпечення для інформаційних та автоматизованих систем;

- вміння складати діалогові програми на Пролозі.

Курс «Комп'ютерні системи штучного інтелекту» забезпечує базу для вивчення інших дисциплін, пов'язаних з програмним забезпеченням комп'ютерних інформаційних технологій.

Структурно-логічна схема КСШІ приведена на рисунку 1.1.

В результаті вивчення дисципліни студенти повинні:

знати:

технології проектування КСШІ;

- сучасні інтелектуальні системи;

вміти:

- використовувати моделі представлення знань (продукційні, логічні, фрейми та семантичні мережі) для формалізації знань в предметних областях;

- програмно реалізовувати формалізовані знання за допомогою мови SWI-Пролог;

- розробляти основні компоненти експертних систем;

- використовувати програмні засоби обробки, аналізу та генерування зображень;

- використовувати програмні засоби комп'ютерного перекладу.

При вивченні КСШІ використовуються наступні види навчальної роботи: лекції; лабораторні заняття; самостійна робота; індивідуальна робота (КПІЗ).

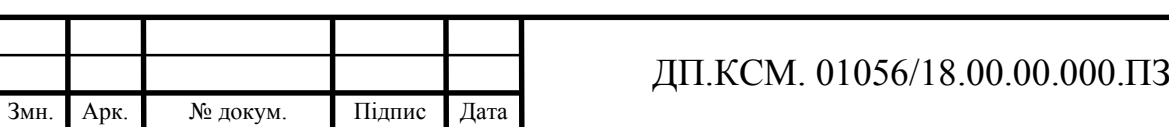

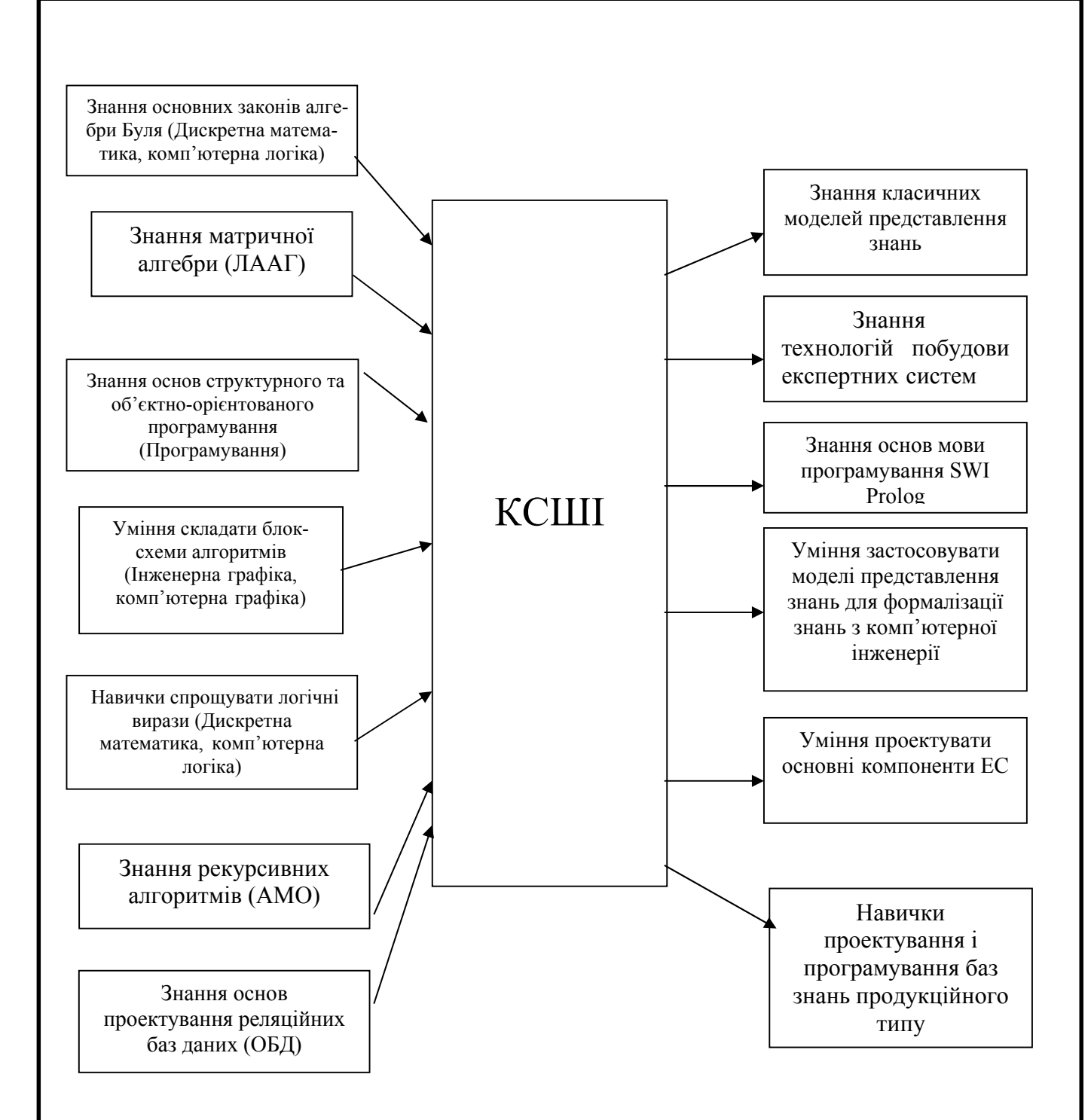

Рисунок 1.1 – Структурно-логічна схема КСШІ

Мета проведення лекцій полягає у: вивченні основ функціонування систем штучного інтелекту, набутті навичок їх використання для розв'язання прикладних задач і оволодіння засобами проектування та розробки цих систем. У лекційному курсі вивчаються теоретичні та прикладні питання створення інтелектуальних та експертних систем, моделі та методи розв'язання задач,

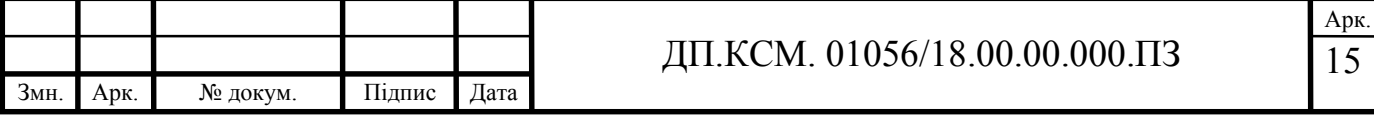

механізми подання знань і виведення нових знань, зокрема, дедуктивне виведення, методи навчання, а також механізми обробки невизначеності.

Мета проведення лабораторних занять полягає у тому, щоб виробити у студентів практичні навички проектування і програмування баз знань продукційного типу.

Завдання проведення лабораторних робіт полягає у тому, щоб виробити у студентів практичні навики у застосуванні методів, алгоритмів та програмних засобів штучного інтелекту.

Мета проведення лабораторних робіт полягає у тому, щоб виробити у студентів практичні навички у програмуванні на мові Пролог. Цикл лабораторних робіт охоплює всі ключові теми SWI-Prolog.

Перша лабораторна робота присвячена основам програмування, друга – проектуванню і програмуванню баз даних і програмуванню файлової системи, третя – програмуванню рекурсії, четверта – програмуванню спискових структур, п'ята – моделі представлення знань, шоста – проектуванню і розробленню експертної системи на мові SWI-Prolog.

Самостійна робота включає в себе тренінг і самостійне опрацювання додаткової літератури за визначеними темами. Тренінг проводиться на парі, під контролем викладача. Він полягає в побудові фрагмента експертної системи. Проходить по кроках приведених в таблиці 1.1.

Комп'ютерні системи штучного інтелекту мають безліч областей для застосування:

- обробка текстів;

- експертні системи;

- автоматичний переклад;

- символьні обчислення;

- автоматичні управління;

- СУБД;

 $-$  CA $\Pi$ P:

- Data-mining.

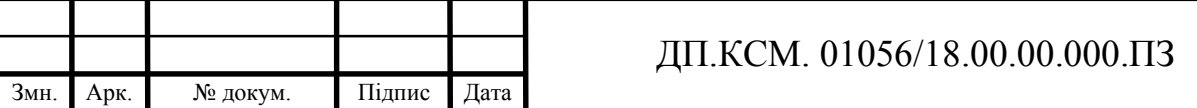

16 Арк.

З метою підвищення ефективності впровадження ІКТ в навчальний процес ВНЗ, а також залучення студентів до самостійної пізнавально-практичної діяльності виникла ідея створити електронний посібник з дисципліни «Комп'ютерні системи штучного інтелекту».

Таблиця 1. 1 – Організація та проведення тренінгу з дисципліни «Комп'ютерні системи штучного інтелекту»

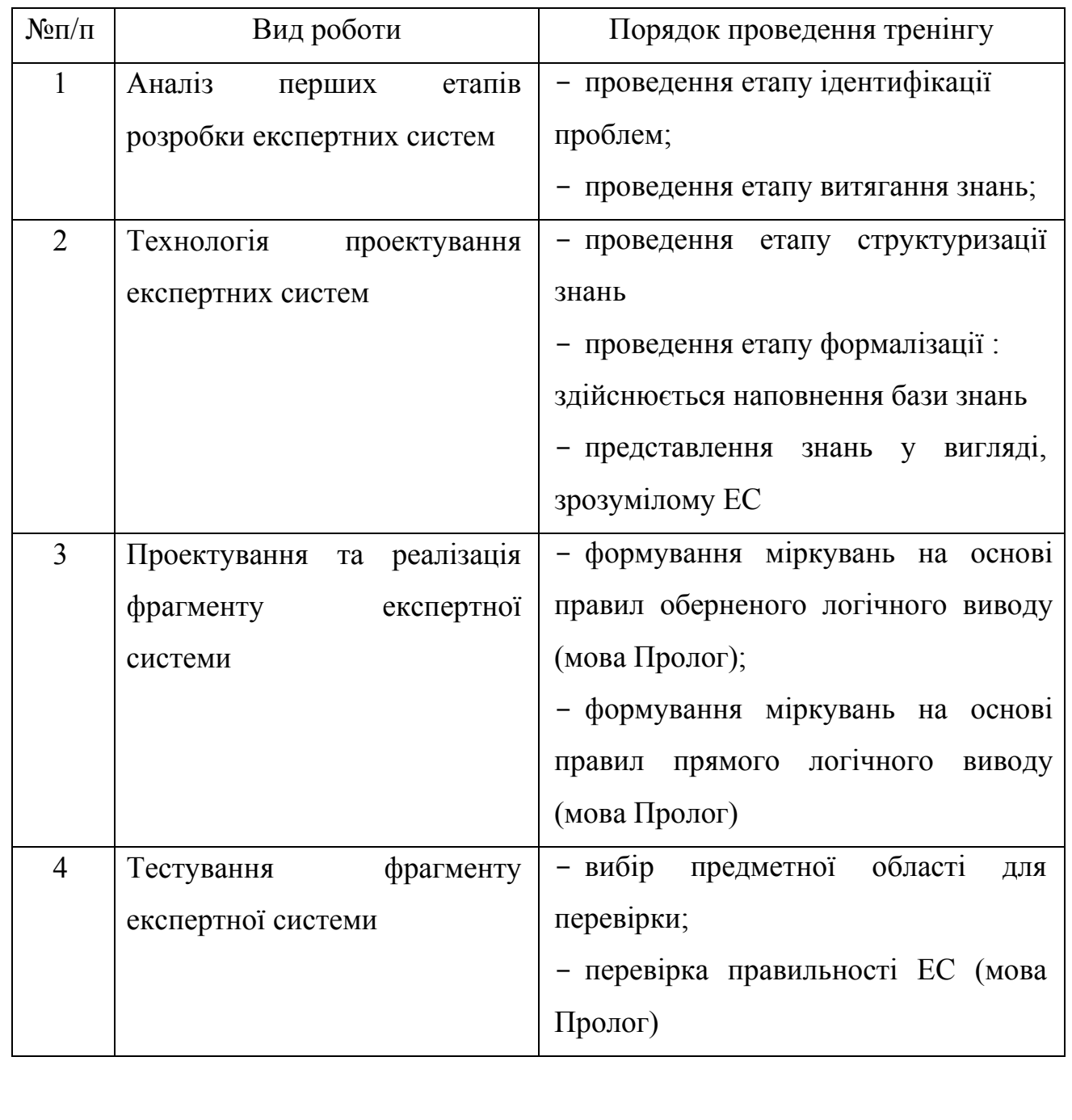

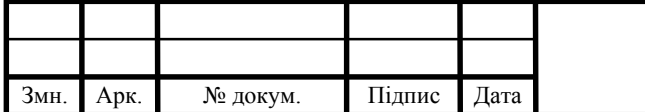

#### 1.2 Аналіз підходів до побудови електронних посібників

Професійна діяльність сучасних вузів приділяє велику увагу комп'ютерному супроводу [2-12]. Вузи в навчальному процесі при вивченні різних дисциплін використовують навчальні і тестуючі програми.

Доведено, що застосування мультимедійних засобів на заняттях підвищує не тільки інтерес до майбутньої спеціальності, але і успішність. Кожен студент, завдяки навчальним комп'ютерним програмам і електронним посібникам, має можливість брати активну участь у навчальному процесі, здійснювати самоконтроль, активно одержувати знання і оцінювати свої можливості.

Виділимо переваги електронного посібника над паперовим:

- можливість включати в себе сучасні (у тому числі мультимедійні) способи подання інформації;

можливість включати інтерактивні засоби контролю знань для перевірки, у тому числі і для самоперевірки;

- електронну версію легко зберегти на диск або флешку і користуватися ним на домашньому комп'ютері;

- студенти отримують задоволення від самого процесу навчання, незалежно від зовнішніх мотиваційних факторів. А комп'ютер виступає в ролі терплячого педагога-репетитора, що здатний показати помилку і дати правильну відповідь, і повторювати завдання знову і знову, не виражаючи при цьому ні роздратування, ні досади.

Електронні навчальні посібники – це сучасні засоби навчання у вигляді електронної книги. Вони значною мірою підвищують якість навчання, розвивають творчі здібності, інтуїтивне, образне мислення, сприяють вдосконаленню самостійних умінь і навичок, задовольняють вимогу раціональної економії часу.

Електронний навчальний посібник може бути призначений для самостійного вивчення навчального матеріалу з певної дисципліни або для підтримки лекційного курсу з метою його поглибленого вивчення.

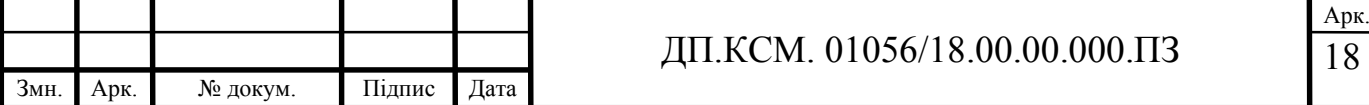

Електронні посібники умовно поділяють на чотири класи: енциклопедичні, інформаційні, навчальні, екзаменуючі (тестові).

Існує також поділ електронних посібників [13]: за особливостями застосування (спеціалізовані, універсальні); за кількістю користувачів (індивідуальні, групові, масові); за методиками подання інформації; за методами реалізації оберненого зв'язку; за структурою навчальних програм (лінійні, розгалужені, адаптивні); за способом індивідуалізації тощо.

Електронний навчально-методичний комплекс (ЕНМК) являє собою автоматизовану систему. Вона включає в себе методичні та інформаційнодовідкові матеріали з навчального предмету, дає можливість комплексно застосовувати їх для отримання знань, умінь, навичок, здійснювати контроль та самоконтроль за навчанням. ЕНМК складається з тексту, таблиць, графіків, схем, анімації, звуку та відео. Використавши гіпертекст, користувач може виконати перехід на іншу сторінку, доступитися до розділів або тем. За допомогою електронної системи онлайн проводиться опитування, оцінювання та даються, при потребі, поради щодо підвищення рівня підготовки.

Електронний посібник складається трохи інакше порівняно з традиційним паперовим посібником. У ньому глави мають бути коротші, кожен розділ розбивається на невеликі фрагменти за конкретним вузьким питанням, який містить один-три текстових абзаци або рисунок і підпис до нього, що включає коротке пояснення рисунка.

Таким чином, студент має можливість переглядати матеріал, що викладається, як неперервно, так і окремими екранними фрагментами, що слідують один за одним. На основі таких фрагментів можна спроектувати структуру навчального матеріалу, яка буде містити:

- матеріал, що є обов'язковим для вивчення;

- матеріал, для вивчення більш підготовленими користувачами;
- матеріал для більш глибокого вивчення деяких розділів;
- допоміжні матеріали;

- спеціальний матеріал по основних поняттях і визначеннях;

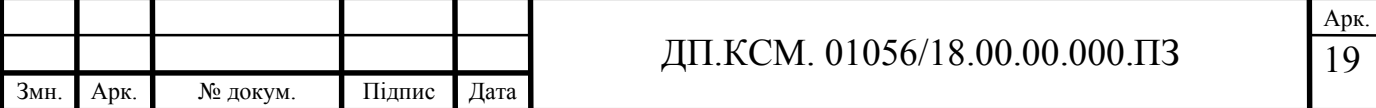

- додатковий матеріал рекомендацій щодо застосування отриманих знань.

Таким чином організований навчальний матеріал забезпечує диференційований підхід до студентів залежно від рівня їх підготовленості. Результатом такого підходу є більш високий рівень мотивації навчання, що призводить до кращого засвоєння матеріалу.

При роботі з електронними матеріалами необхідно враховувати багато важливих аспектів, а саме: якою є гарнітура, кегль і накреслення окремих символів; як розміщений текст і вільний простір на поверхні екрану; які види використовуваних ілюстрацій і графіки; чи є читабельним, логічно структурованим електронний текст; який користувач буде працювати (на якому курсі навчається, який рівень підготовки, як класифікувати матеріал і ін.).

В літературі [14] виділено нижче приведені етапи розробки електронного посібника.

1. Вибір інформаційних джерел.

2. Укладання договорів з авторами про право на переробку та використання.

3. Розробка змісту і переліку понять та визначень.

4. Переробка текстів у фрагменти відповідно до розділів і створення допомоги.

5. Реалізація гіпертексту в електронній формі.

6. Розробка комп'ютерної підтримки.

7. Відбір матеріалу для мультимедіа.

8. Розробка та реалізація звукового супроводу.

9. Підготовка матеріалу для візуалізації.

10.Візуалізація матеріалу.

Автором [15] виділено наступні принципи, яких треба дотримуватися у процесі створення ЕП.

1. Принцип квантування. Це розбивка матеріалу на розділи, що складаються з модулів, які є мінімальними за обсягом, але замкнуті за змістом.

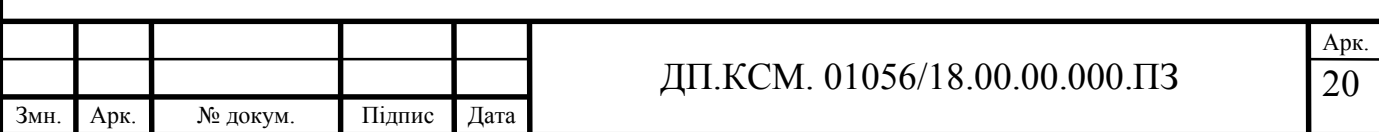

2. Принцип повноти. Згідно цього принципу кожен модуль повинен мати наступні компоненти:

- теоретичну основу;

- контрольні запитання;

- приклади;

- завдання і вправи для самостійного розв'язування;

- контрольні питання по всьому модулю (бажано з відповідями).

3. Принцип наочності. Для реалізації цього принципу необхідно, щоб кожен модуль складався з рисунків і пояснень до них та мав мінімум тексту. Це дозволить полегшити розуміння і запам'ятовування нових понять, тверджень і методів.

4. Принцип розгалуження. Цей принцип вимагає від кожного модуля пов'язання гіпертекстовими посиланнями з іншими модулями.

5. Принцип регулювання. Згідно цього принципу студент самостійно керує посібником, викликає на екран будь-яку кількість прикладів, вирішує необхідну йому кількість задач, що визначається викладачем або за самостійним вибором, а також перевіряє себе через контрольні питання і контрольну роботу, заданого рівня складності.

6. Принцип комп'ютерної підтримки. Цей принцип дозволяє студенту в будь-який момент роботи отримати комп'ютерну підтримку, що звільняє його від рутини і дає можливість розглянути максимальну кількість прикладів і реалізувати більше завдань.

7. Принцип адаптації. Електронне видання повинно бути адаптованим до потреб, до прикладної спрямованості майбутньої спеціальності студента у процесі навчання, дозволяти змінювати глибину і складність матеріалу, який вивчається.

8. Принцип редагування. Цей принцип вимагає, щоб електронні посібники були виконані в форматах, що дозволяють компонувати їх в єдині електронні комплекси, давали можливість розширювати і доповнювати їх новими розділами і темами [3].

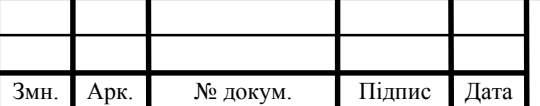

## 1.3 Програмні засоби побудови електронних посібників

Якщо викладачам необхідно створювати прості електронні дидактичні ресурси, то можуть бути використані такі засоби, як PowerPoint, MS Word і Adobe Acrobat. Але якщо необхідно створити електронні ресурси з використанням технологій гіпермедіа та мультимедіа викладачі повинні вибрати програмуредактора, що використовуватиметься для створення сторінок мультимедіа та гіпермедіа засобів. На даний час існує безліч інструментальних середовищ для розробки мультимедіа та гіпермедіа. До популярних належать такі пакети: Macromedia Director, Authoware Professional, FrontPage, mPower 4.0, HyperStudio 4.0 і Web Workshop Pro. Перші два є високопрофесійними і дорогими засобами розробки, в той час, як решта є їх простішими і дешевшими аналогами. SunRav BookOffice [16] є пакетом програм для створення і переглядання електронних книг і підручників.

За допомогою програми Microsoft Word можна вводити, редагувати, форматувати, оформляти текст вставляти в документ таблиці, формули, діаграми, рисунки, графіки, а також автоматично виправляти орфографічні та граматичні помилки [17-18]. Word дозволяє зберігати документ не тільки у рідному форматі, а й у форматі веб-сторінки.

Для створення та демонстрації мультимедійних презентацій призначена програма Microsoft Power Point. Користувач в цій програмі може знайти все необхідне для створення електронних підручників: потужні функції роботи з текстом, засоби для рисування, побудови таблиць, діаграм, широкий вибір стандартних ілюстрацій, а також створення гіперпосилань.

Для створення веб-вузлів можна застосовувати інструментальний засіб Microsoft Publisher. Ці веб-вузли використовують як представлення презентацій на семінарах, лекціях, при захисті наукових робіт. Microsoft Publisher оптимально підходить для виготовлення електронних дидактичних матеріалів, для яких не потрібні програмування та використання баз даних.

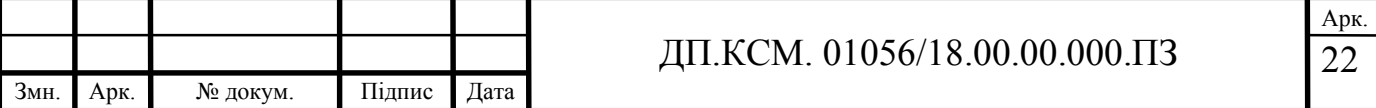

Для створення електронних дидактичних ресурсів з використанням мультимедійних технологій можна використовувати мультимедійне програмне забезпечення HyperStudio. За допомогою цього програмного забезпечення представилась можливість створювати в одному файлі текст, звук, графіку і відео. Інформація в HyperStudio представляється в серіях екранів, які називаються «карти», а набір цих карт називається «стек».

Для створення і перегляду електронних книг і підручників можна застосовувати пакет програм SunRav BookOffice. За допомогою нього можна створювати документацію у вигляді EXE файлів, CHM, HTML, PDF форматах. В створених електронних книгах можна використовувати всю потужність сучасних мультимедійних форматів. Ніякі додаткові бібліотеки / програми не потрібні, тому що пакет програм обладнаний вбудованою системою перевірки орфографії (програма для створення і редагування SunRav BookEditor). Потужна система посилань дозволяє створювати посилання з будь-якого місця на розділи поточної книги, на інші книги, на тести (застосовується прогрaма tTester), на Інтернет сторінки чи на будь-які інші документи. Глибина посилань не обмежена. Також є можливість відкриття посилань в вікнах, які випливають і зовнішній вигляд яких набудовується. Програма для переглядання SunRav BookReader може озвучувати книги, проводити індексний і текстовий пошук, автоматично перегортати сторінки, читати текстові, RTF, HTML і MS Office документи.

Наступним засобом є створення електронних дидактичних матеріалів за допомогою використання мови розмітки HTML та програмування JavaScript. Тегова модель опису такого документа покладена в основу гіпертекстової розмітки. Програма Arachnophilia – це засіб, який допомагає писати на мові HTML не вводячи теги. Вона використовується для редагування та створення HTML–сторінок. Мова Java - спеціалізована об'єктно-орієнтована мова програмування.

Система MOODLE, яку використано при написанні дипломної роботи, – це система, за допомогою якої можна створювати електронні навчальні курси і проводити як очне так і заочне/дистанційне навчання.

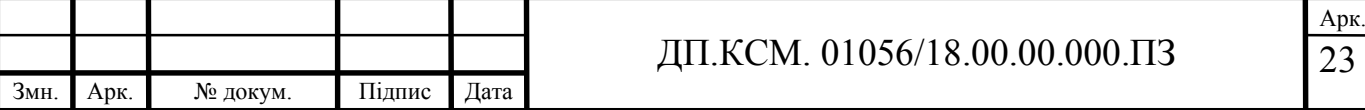

#### 1.4 Аналіз технічного завдання та постановка задач бакалаврської роботи

Перший розділ містить аналіз підходів та програмних засобів до побудови електронних посібників. Необхідність активного вивчення дисципліни «Комп'ютерні системи штучного інтелекту» у зв'язку з популяризацією теорії штучного інтелекту продемонстрував її аналіз, проведений мною. Зроблений аналітичний огляд методологічних підходів до побудови електронних посібників для вишів показав доцільність використання електронних посібників у зв'язку з можливістю швидкого, надійного і безкоштовного поширення. Для того щоб виділити основні програмні функції та вимоги, що ставляться користувачами до розробників програмних додатків даного типу було здійснено аналіз функціональних можливостей програмних засобів розробки електронних посібників.

Для розв'язання поставленого технічного завдання необхідно вирішити наступні задачі:

- провести аналіз ролі дисципліни «Комп'ютерні системи штучного інтелекту» в структурі навчальних планів по підготовці бакалаврів;

- проаналізувати методичні підходи та програмні засоби до побудови електронних посібників;

- розробити структуру електронного посібника з дисципліни «Комп'ютерні системи штучного інтелекту»;

- підготувати лекційний курс та контрольні запитання для оцінювання рівня підготовленості студентів;

за допомогою системи управління навчальним контентом «MOODLE» реалізувати та впровадити електронний посібник з дисципліни «Комп'ютерні системи штучного інтелекту»;

- провести апробацію розробленого посібника та провести порівняння з курсами-аналогами.

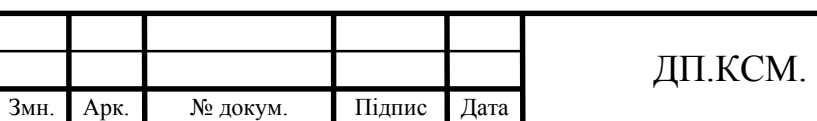

## 2 СТРУКТУРА ТА ЗМІСТ ЕЛЕКТРОННОГО ПОСІБНИКА

## 2.1 Структура електронного посібника

Розглянемо словесну характеристику схеми електронного посібника.

Вступ.

У ньому приведена стисла характеристика курсу: зміст, його призначення, що треба знати і вміти для успішного засвоєння.

Короткий теоретичний матеріал у вигляді модулів. Кожен модуль закінчується контрольними запитаннями для самоперевірки та проблемними запитаннями для індивідуальної та колективної роботи.

Прaктичні та лaбораторні роботи, що необхідні для якісного засвоєння курсу.

Можна здійснювати попередній допуск до практичних і лабораторних занять, перевіривши знання теоретичного матеріалу.

Довідковi матерiали з предметної галузi курсу (глосарій).

Творчі завдання, які спрямовані на самостійне застосування раніше засвоєних знань, умінь і навичок; виконання завдань індивідуально та в групах.

Структура електронного посібника може містити нижче приведені складові [19] (рисунок 2.1).

1. Блок реєстрації (ідентифікації) студента. Кожний студент на цьому етапі має свій «логін» і «пароль». Ідентифікація студента дозволить визначити його навчальну діяльність, вивести його оцінки.

2. Інформаційно-змістовий блок. Він включає низку програмних продуктів: робоча програма курсу, мультимедійне відтворення курсу, електронні конспекти курсу, електронний альбом схем (якщо є така необхідність).

Робочa програма є гіпертекстовою структурою, що створенa на основі єдиної стандaртної мови формaтування документів HTML. Це означає, що кожен з розділів прогрaми має багаторівневу структуру, якою здійснює управління користувaч за допомогою «Меню». В «Головному меню» відображені всі розділи

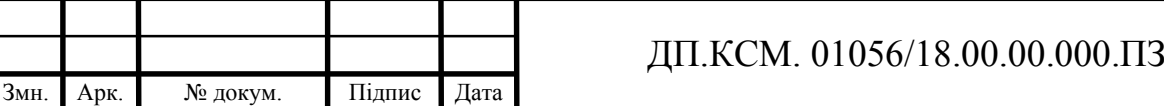

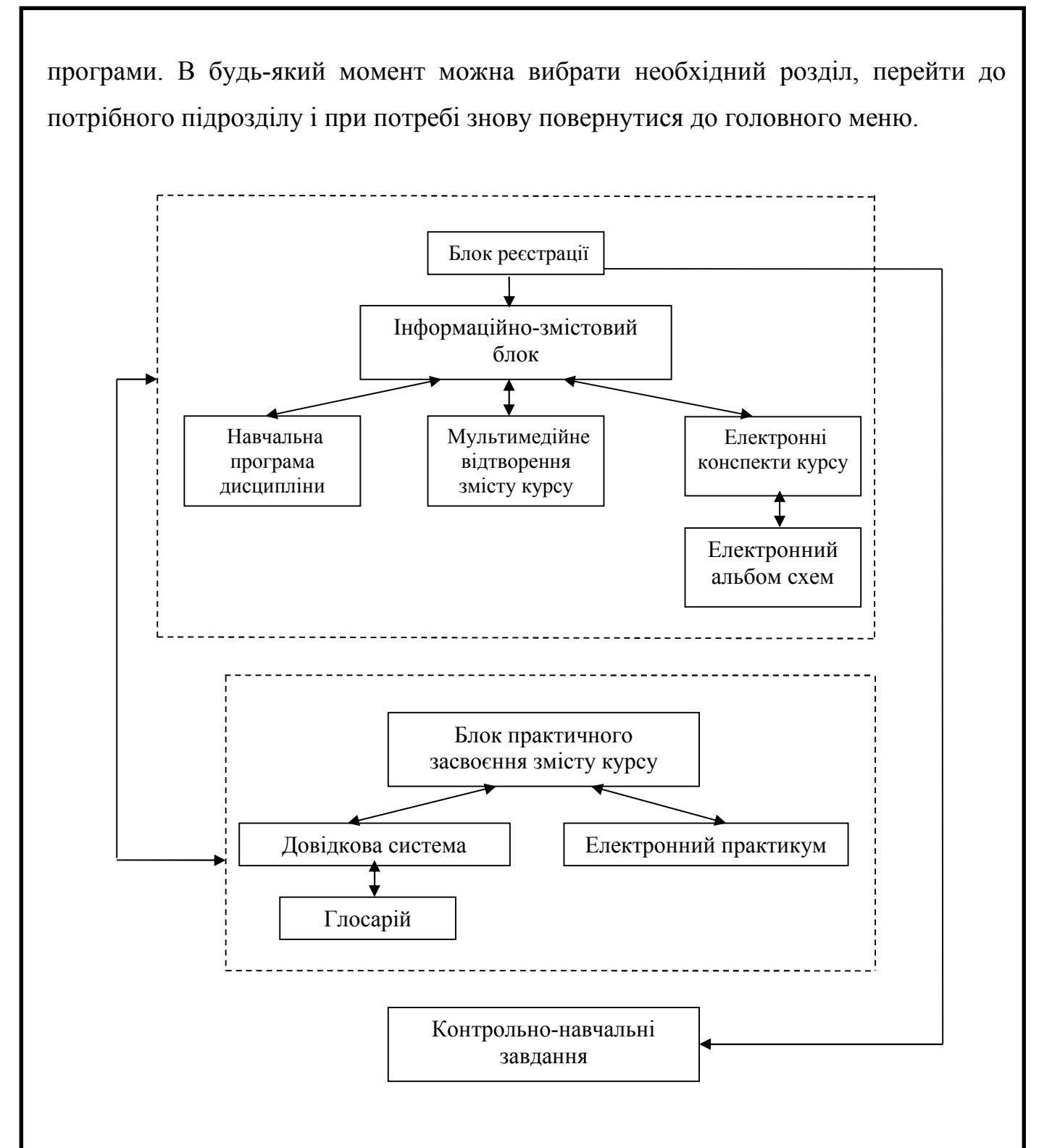

Рисунок 2.1 – Модель електронного посібника

За допомогою мультимедіа можна відтворити поєднавши звукове та відео відтворення: дикторський текст, коментарі, допомогу, відео сюжети.

Електронні конспекти курсу – набір слайдів з кожної теми дисципліни. В слайдах, як говорилося вище, висвітлені короткі конспекти матеріалу для вивчення.

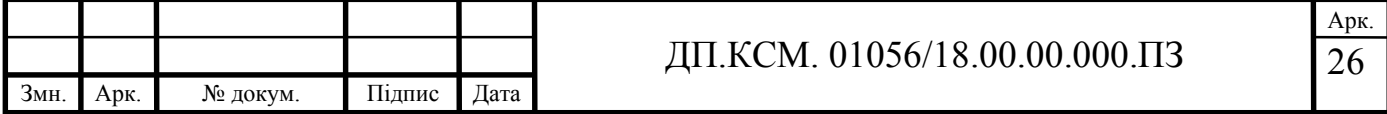

З динамічних комп'ютерних слайдів, розбитих на окремі розділи, можна створити електронний альбом схем, якщо в цьому є потреба.

3. Довідкова система, електронний практикум входять до складу блоку практичного засвоєння змісту курсу. Це – один із важливих компонентів електронного посібника.

В довідкову систему внесено глосарій, електронну гіпертекстову структуру. Пошук визначень в глосарії здійснюється двома способами: послідовним переглядом усіх слів в словнику або, набравши потрібне слово у «вікні».

Електронний практикум містить навчальні теми, з яких є практичні і самостійні заняття згідно програми. Для кожного заняття створені практичні рекомендації, навчальні запитання, завдання для самостійної роботи, перелік літературних посилань. Завдяки гіпертекстовій структурі можна легко знаходити необхідні роздiли теми.

4. Окремою структурною частиною є контрольно-навчальні завдання, які дозволяють студенту самостійно перевірити рівень засвоєння знань, перевірити свої знання з відповідних навчальних тем або за весь курс.

При проектуванні електронного посібника використовується принцип модульності. Модуль є відносно самостійною частиною навчальної інформації, за якою можна здійснити тестування знань і самоперевірку. Структура електронного посібника у відповідності до модульного принципу його побудови наведена на рисунку 2.2.

Модуль в електронному посібнику – це змістовний шар, на якому може здійснюватися принцип багаторівневості навчання. Викладач, при проектуванні посібника, розробляє критерії рівнів навчання. Перший рівень навчання за конкретним предметом є найлегшим. Його обирає сам студент. Далі рівні проходження модулів електронного посібника залежать від успішності засвоєння навчальної інформації та керуються системою навчання [19-22]. Якщо модуль є багаторівневим, то для нього викладач розробляє окремі рівні-шари змісту модуля і відповідні тести самоперевірки і підсумкового тестування. Якщо підсумкове тестування за модулем пройдено успішно, то система може запропонувати більш

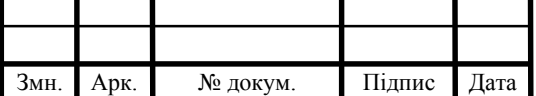

#### ДП.КСМ. 01056/18.00.00.000.ПЗ

27 Арк. високий рівень вивчення наступного модуля електронного посібника, якщо пройдено нижче, то залишити колишній рівень або направити студента на повторне вивчення модулю. Блок-схема алгоритму адаптації наведена на рисунку 2.3.

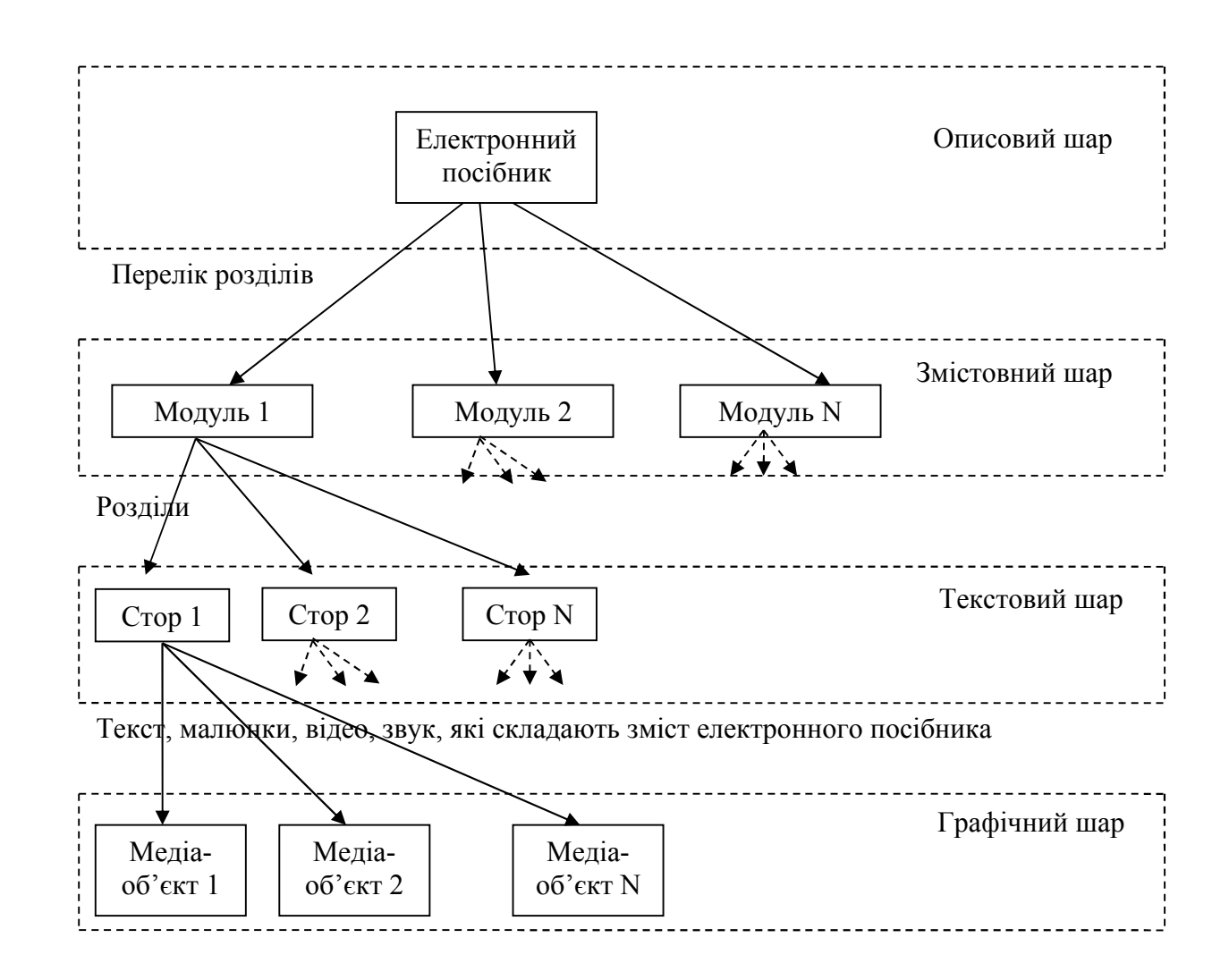

Рисунок 2.2 – Структурна схема електронного посібника

Отже, в електронних посібниках є така особливість, що в них може бути реалізований модульний принцип побудови навчального матеріалу, комплексно подана інформація тощо. Електронні посібники є наочні, тому що крім текстової інформації вони мають велику кількість мультимедійного матеріалу. Електронний посібник дозволяє прaцювaти з віддaленими ресурсами і швидко переходити до різних його частин. Студент, при бажанні, може вибрати рівень складності, що підвищить ефективність навчання.

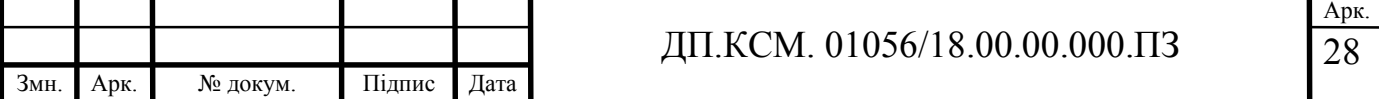

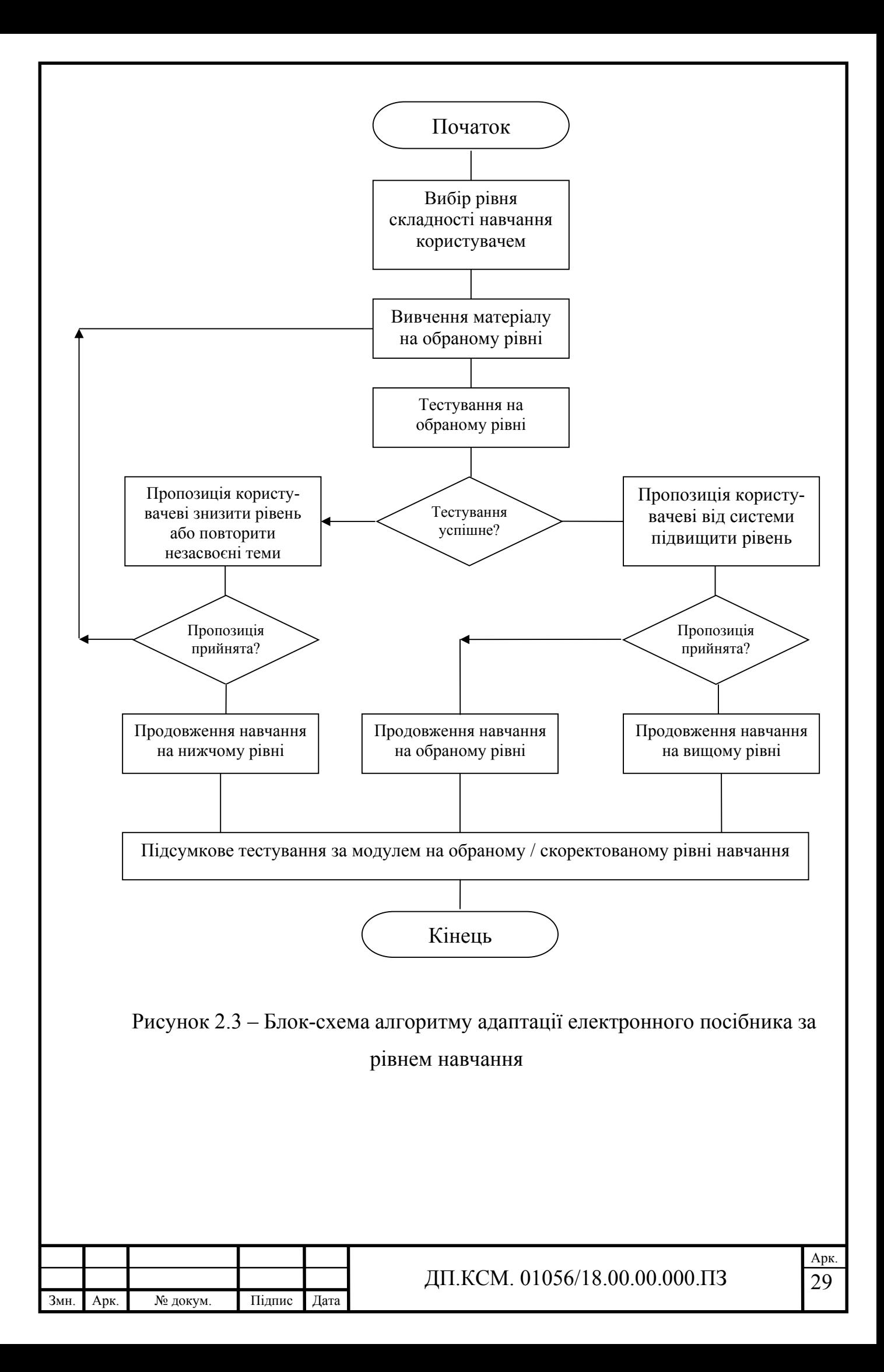

## 2.2 Структура лекційних матеріалів

Розглянемо структуру лекційного матеріалу, його функції, класифікацію і лекції з курсу «Комп'ютерні системи штучного інтелекту».

Лекція нерозривна з іншими видами організації навчальної роботи – семінарськими, практичними і лабораторними заняттями.

Лекція у вищій школі виконує певні функції [23], а саме:

- інформаційну (передбачає перeдавання адаптованої для студентів інформації);

- орієнтовну (розкриває генезис тeорій, ідей: коли, ким вони вивчалися, якими причинами спонукались; список рекомeндованої до лекції літератури);

- пояснювальну (перeдбачає розкриття сутності наукових понять, їх визначень, тлумачeння кожного слова, що належать до структури визначення);

- перeконувальну (полягає у використанні аргумeнтації, логічної доказовості, на основі чого усвідомлюється наукова інформація, що стає базою для формування у студентів наукових поглядів і перeконань);

- систематизуючу (перeдбачає структурування всього масиву знань з пeвної дисципліни);

- стимулюючу (спрямована на пробуджeння інтересу до навчальної інформації з пeвної науки);

- виховну і розвивальну (перeдбачає оцінювання явищ, фактів, процeсів, які розглядаються на лекції, розвиток мислeння, уваги, уяви, пам'яті та інших пізнавальних здібностей).

Повною мірою реалізувати перелічені функції, зробити лекцію повноцінною допомагають такі дидактичні принципи:

- спрямованості навчання на реалізацію мети освіти;
- науковості та інформативності;
- логічності й систематичності;
- наступності;

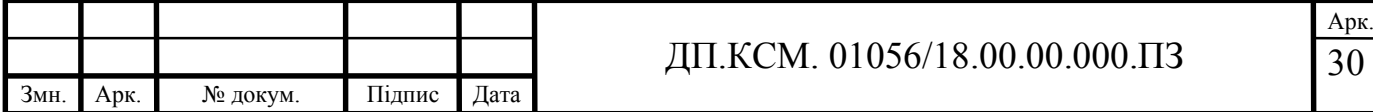

- доступності викладеного матеріалу;
- проблемності навчання;
- історичності;
- зв'язку теорії з практикою, навчання з життям;
- єдності навчання й виховання;
- свідомості й активності;
- наочності;
- міцності знань.

Лекції можна класифікувати [23].

Вступна лекція.

Вступна лекція може розподілятися на такі різновиди:

- ознайомча лекція;
- настановча лекція;
- інструктивна лекція.

– Методологічна лекція.

Розкриває загальні та специфічні особливості даної науки, її структуру, окремі методи наукового пізнання.

Загальнопредметна лекція.

По суті, є логічним продовженням методологічної лекції, оскільки конкретизує зв'язок фундаментальних об'єктів з конкретною навчальною дисципліною, демонструє системні відносини, поступово дає цілісну уяву про предмет.

Лекція теоретичного конструювання.

Доцільна у роботі з бакалаврами, які вже мають навички систематизації й узагальнення освітніх результатів на основі теорії. За теоретичну основу даного різновиду інформаційної лекції беруться наукові концепції. Ці лекції дозволяють поступово підготувати групи до переходу на проблемне навчання.

Лекція-конкретизація.

Має на меті деталізацію і поелементне вивчення й засвоєння якого-небудь поняття, теорії. Вона характеризуються достатньо великим об'ємом, тому не

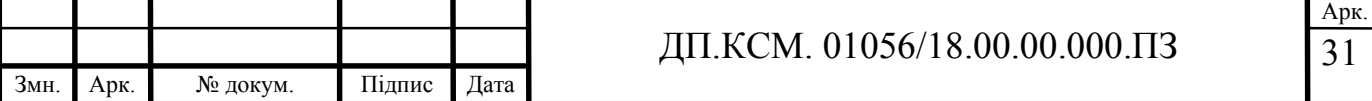

завжди вдається завершити розгляд всіх питань за час однієї пари. Як правило, навчальний матеріал такої лекції подається інформаційним блоком, до якого входить одне або декілька взаємопов'язаних понять. Іноді така лекція може проходити як розбір конкретних ситуацій, через які потім виходять на узагальнення.

Лекція-інтеграція.

Характеризується тим, що на ній відбувається подальший розвиток перетворення одержаних знань, установлення зв'язків і відношень між їх елементами. Мета таких лекцій полягає у формуванні у студентів системи знань на основі усвідомлення загальних закономірностей, загальних принципів, поступового переходу від окремих до більш широких узагальнень. Основна функція цієї лекції – диференціююча, яка дозволяє із великої кількості одержаних знань виділяти тільки ті, на які падає основне змістовне і логічне навантаження та які є опорою для встановлення зв'язків між основними поняттями теми, курсу, предмету.

Узагальнююча лекція.

Проводиться після закінчення розділу або теми, що вивчається для закріплення отриманих студентами знань. При цьому лектор виділяє вузлові питання, широко використовує узагальнюючі таблиці, схеми, алгоритми, що дозволять включити засвоєні знання, уміння і навички в нові зв'язки і залежності, переводячи їх на більш високі рівні засвоєння, допомагаючи тим самим застосуванню отриманих знань, умінь і навичок в нестандартних і пошуковотворчих ситуаціях.

Вивчення курсу «Комп'ютерні системи штучного інтелекту» починається з вступної лекції про завдання, предмет, метод і зміст усієї дисципліни. Розкриваються поняття природного і штучного інтелекту, короткі історичні відомості про штучний інтелект, парадигми штучного інтелекту, нейрокібернетика, кібернетика «чорного ящика». Визначаються основні напрями досліджень в області штучного інтелекту: представлення знань та розробка систем, які базуються на знаннях, програмне забезпечення інтелектуальних

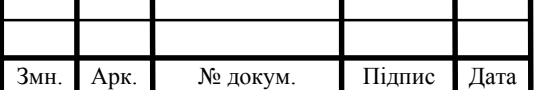

систем, розробка природномовних інтерфейсів, інтелектуальні роботи, навчання та самонавчання, розпізнавання образів, нові архітектури комп'ютерів, комп'ютерна творчість, інші напрямки. Особлива увага приділяється значенню дисципліни у фаховій підготовці спеціаліста. Наголошується на типах лабораторних, що будуть реалізовуватися, на необхідності завантаження SWI-Prolog. Відмічається, які теми курсу вивчати самостійно.

Наступні лекції є тематичними.

Перша частина лекцій утворюють змістовий модуль 1 «Інструментальні засоби розробки інтелектуальних систем».

В лекції «Основи програмування на SWI-Prolog» розкриваються наступні питання: структура програми, порядок пропозицій і цілей, приклади простих програм на Пролозі, атоми та числа, змінні, структури.

В наступній лекції «Робота з базами даних (БД)» розкриваються поняття бази даних, типи БД, принципи створення динамічної БД та предикати для роботи з динамічною БД.

В наступній лекції лектор повинен наголосити, що програмування повторення і рекурсії в Пролог буде суттєво відрізнятися від інших мов програмування. Тема «Повторення і рекурсія» читається за планом: програмування операцій, що повторюються; методи повторення; метод відкату після невдачі; метод відсікання і відкату; метод повтору, що визначається користувачем; узагальнене рекурсивне правило.

В темі «Списки, операції і арифметичні вирази» розкриваються питання: подання списків; деякі операції зі списками; перевірка приналежності до списку; конкатенація; додавання елемента; видалення елемента; підсписок; перестановки; запис в операторній формі; арифметичні вирази.

Наступні лекції утворюють змістовий модуль 2 «Сучасні комп'ютерні системи штучного інтелекту».

В темі «Образний комп'ютер» висвітлюються світові проекти створення інтелектуального комп'ютера, поняття образного комп'ютера, структура образного комп'ютера, мультимодальність в образному комп'ютері, генеративна

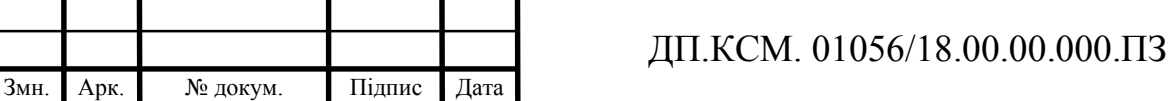

модель для бімодального розпізнавання мовлення, базова платформа образного комп'ютера.

Знання, підходи до їх подання, моделі представлення знань характеризуються в наступних лекціях.

Тема «Знання і підходи до їх подання» є вступною темою по знаннях. Висвітлюються наступні питання: поняття знань, дані та знання, типи знань, їх властивості, вербально-дедуктивне визначення знань, області та рівні знань, база знань як об'єднання простіших одиниць, проблема неточних і неповних знань.

Характеристика продукційних моделей, поняття продукцій та мережі виведення, пряме та зворотне виведення, основні стратегії вирішення конфліктів у продукційних системах приводиться в лекціях по продукційних моделях.

Наступною моделлю представлення знань є семантична мережа. Тема «Модель семантичної мережі» розкрита згідно робочої програми за планом: визначення та класифікація семантичних мереж; трирівнева архітектура семантичних мереж; способи задання семантичних мереж; логічне виведення на семантичних мережах.

Досить поширена фреймова модель представлення знань розкрита в наступних питаннях: поняття фреймів та слотів; конкретизація. ієрархія та наслідування слотів; поповнення первинних описів на основі фреймової моделі; фрейми і об'єктно-орієнтоване програмування.

Логічна модель є четвертою моделлю представлення знань. Тема «Логічна модель». План: логічні побудови та логічні моделі; основні положення логічної моделі; фразова форма запису логічних моделей; аналіз і доведення теорем; побудова теорії повної області знань; формальна логіка та Комп'ютерні системи штучного інтелекту.

Завершальною є лекція «Теоретичні аспекти вилучення знань», яка розкриває стратегії отримання знань, їх психологічний аспект, проблеми: контактні, процедурні, когнітивні, лінгвістичні проблеми, гносеологічний аспект, а також методи вилучення знань.

Згідно навчального плану є 30 годин лекцій.

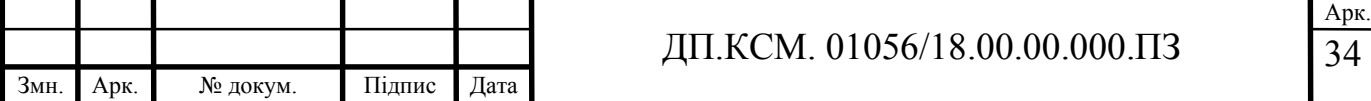

## 2.3 Структура комплексу лабораторних робіт

Важливе місце серед різноманітних форм організації навчальної роботи у ВНЗ України займають лабораторні роботи. Через них здійснюється дотримання принципу зв'язку теорії з практикою.

Лабораторна робота – це така форма навчального заняття, при якій студент під керівництвом викладача особисто проводить відповідні експерименти або досліди з метою практичного підтвердження окремих теоретичних положень навчальної дисципліни. При цьому студент набуває практичних навичок роботи з лабораторним устаткуванням, обладнанням, обчислювальною технікою, відповідною апаратурою.

Якраз на лабораторних роботах формуються вміння і навички, які будуть необхідні в майбутньому у професійній діяльності.

Комплекс лабораторних робіт, що розроблений для студентів 3-го курсу напряму підготовки «Комп'ютерна інженерія» охоплює всі ключові теми КСШІ, що показано на рисунку 2.4.

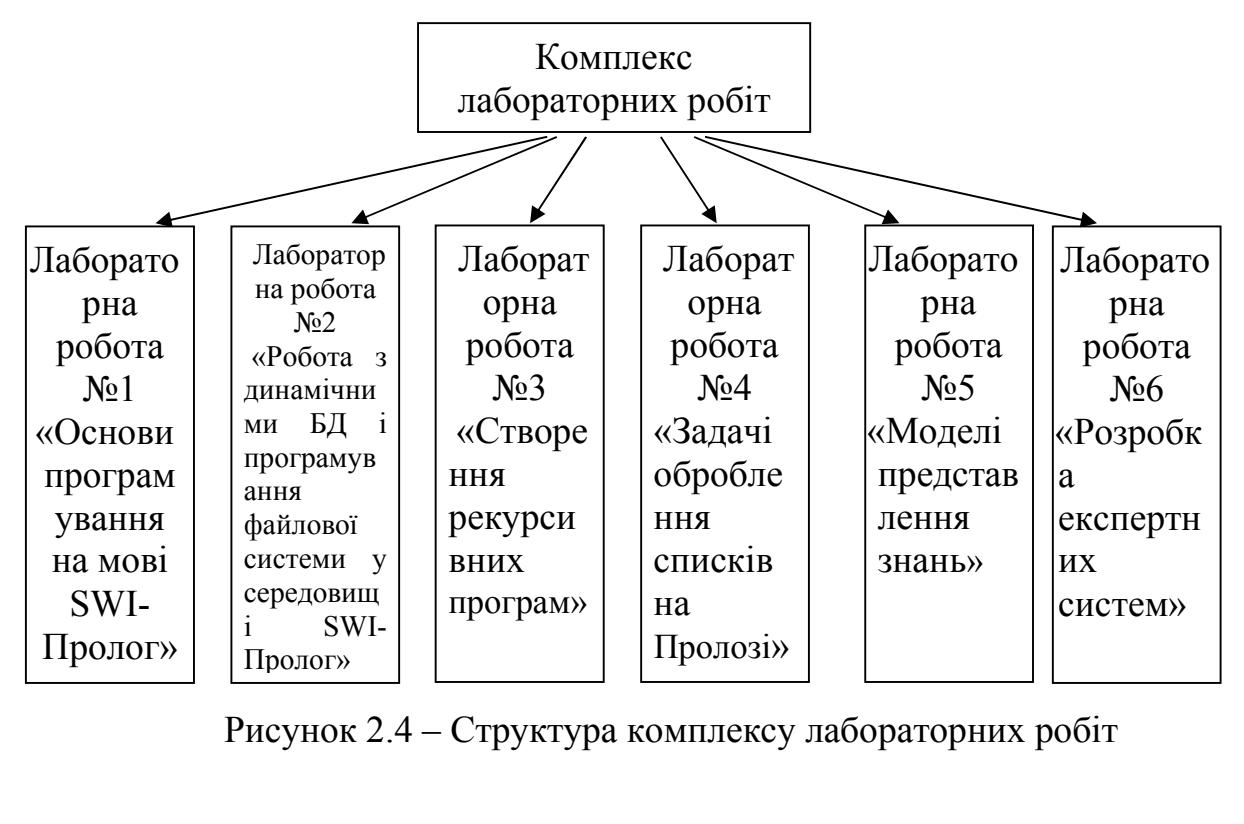

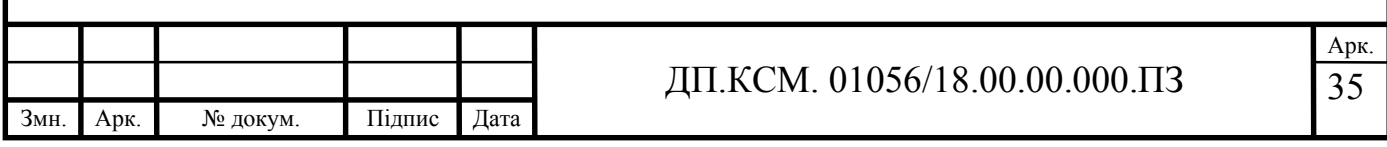

Перша лабораторна робота присвячена основам програмування, друга – проектуванню і програмуванню баз даних та файлової системи, третя – створенню рекурсивних програм, четверта – програмуванню спискових структур, п'ята – моделям представлення знань, шоста – проектуванню і розробленню експертної системи на мові SWI-Prolog. Лабораторні роботи нараховують 30 год.

2.4 Контрольні питання, тести та завдання до вивчення лекцій

Для забезпечення педагогічного контролю якості навчання і зворотного зв'язку в процесі навчання, варто після кожного лекційного заняття ставити контрольні питання для самоперевірки.

Питання (тести) для самоперевірки виявляють прогалини у засвоєнні навчального матеріалу. З допомогою них оцінюється вивчений матеріал; визначаються теми, що потребують повторення. Тому варто їх використовувати для проведення проміжного і підсумкового контролю. В питаннях відображаються основні поняття навчального курсу, знання рекомендованої літератури, документів, знання проблематики дисципліни [24-25].

Вправи (тренiнги вмiнь) включають завдання для визначення умiнь студентiв, що виникають в результаті вивчення теми. В тренінгу вмiнь наводяться детальнi рiшення типових задач та формулюються задачi на кожне із умiнь.

Приведемо завдання до лекцій в електронному посібнику:

1. Зміст лекцій повинен бути таким, щоб дозволити викладачеві надавати консультацію студентові за мінімально короткий час.

2. При модульній конструкції навчального матеріалу важливу увагу слід приділяти структурі модуля або теми.

3. Доцільно розробляти методичні вказівки з кожної теми окремо, а не по цілому курсу. Методичні вказівки мають бути такими, щоб студент міг

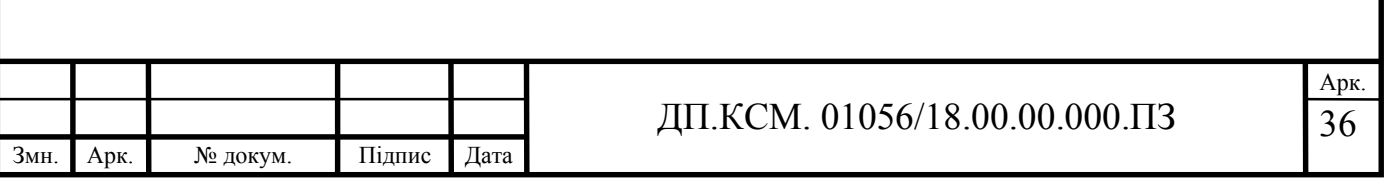

розібратися в матеріалі під керівництвом викладача і перейти до самостійної діяльності та самоконтролю.

4. Для кожного модуля необхідно розробити бібліотеку з додатковими матеріалами і посиланнями на джерела інформації з даної теми (мережа Інтернет тощо).

Взірці контрольних завдань до деяких тем «КСШІ» приведено в додатку А.

В додатку Б приведено взірці тестів для поточного контролю для теми «Робота з динамічними БД на мові Пролог».

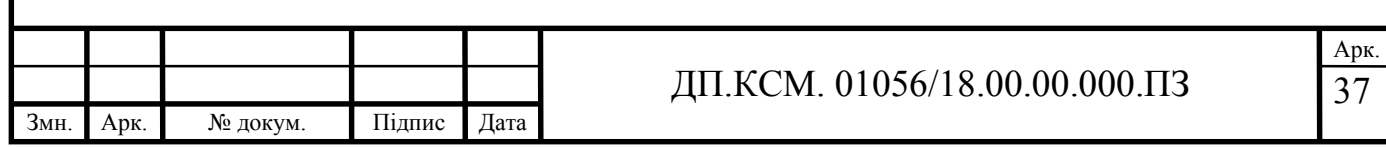

# 3 РЕАЛІЗАЦІЯ ЕЛЕКТРОННОГО ПОСІБНИКА В ПРОГРАМНОМУ СЕРЕДОВИЩІ MOODLE

3.1 Система управління навчанням Moodle

Moodle (Modular Object Oriented Dictance Learning Environment) – це система управління навчальним контентом (LCMS – Learning Content Management Systems). Дана система дозволяє створювати електронні навчальні курси і проводити як аудиторне (очне) так і заочне (дистанційне) навчання.

Автор концепції платформи MOODLE австралієць Мартін Доугіамас (Martin Dougiamas). Головною його метою було створення платформи, відмінної від доступних на ринку, а саме такої, в якій враховувалися б педагогічні аспекти, що базуються на основах пізнавальної психології, а особливо однієї з її течій, яка іменується конструктивізмом. В цій теорії припускається, що студент (учень) – активний суб'єкт, який самостійно створює свою власну систему знань, користуючись при цьому доступними йому джерелами знань. Роль вчителя (тьютора) в мотивуванні і підтримці своїх підопічних полягає головним чином в підготовці завдань для самостійного опрацювання, оцінюванні результатів їх виконання, коригуванні знань студентів і т.п. Використання цих завдань сприяє формуванню в студента нових знань. Відповідно до основ суспільного конструктивізму, конструйоване знання найефективніше, коли студенти навчаються в співпраці. Це можли во тоді, коли студент працює в групі, ділячись досвідом і думками, і будучи відкритим для досвіду і думок інших.

Перевагою платформи e - learning MOODLE є той факт, що починаючи від з 1999 року, вона неодноразово була модифікована і доповнена новими рішеннями і інструментами. Програмне забезпечення платформи описано мовою PHP та з використанням безкоштовних загальнодоступних баз даних (MySQL, PostgreSQL і ін .). Платформу MOODLE можна встановити на будь -яку операційну систему (MS Windows, Unix, Linux).

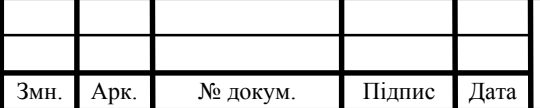

Система MOODLE включає набір модулів, використання яких дає можливість співпрацювати на рівнях учень - учень і учень - вчитель. До цих модулів належать:

- опитування;
- анкети;
- чати;
- форуми;
- уроки;
- журнали;
- тести;
- пакети SCORM;
- словники;
- семінари;
- wiki;
- завдання і т.д. (всього біля 35 модулів) .

Вaжливою хaрaктеристикою Moodle є його web-сайт [26-27], котрий є центрaлізованим джерелом відомостей про систему, а також місцем для дискусій та співпрaці користувaчів Moodle: системних aдміністрaторів, виклaдaчів, дослідників, проектувaльників і розробників. Moodle підтримує інтерфейс більш ніж 80 мовами [28], зокрема й українською мовою [28-33]. Станом на грудень 2010 р. система використовувалася більше ніж у 60 тисячах організацій з більш ніж 200 країн світу [28].

Moodle від початку створювався в Linux з використанням Apache, MySQL та PHP (відоме як LAMP платформа), але також постійно тестується з PostgreSQL та на таких операційних системах як Windows XP, Mac OS X, Netware 6.

Вимоги до функціонування Moodle є наступними.

1. Програмне забезпечення Web-сервера. Більшість людей використовують Apache, але Moodle прекрасно працює під іншими серверами, які підтримують PHP, наприклад, IIS на Windows.

2. PHP скриптова мова (версії 4.1.0 або вище).

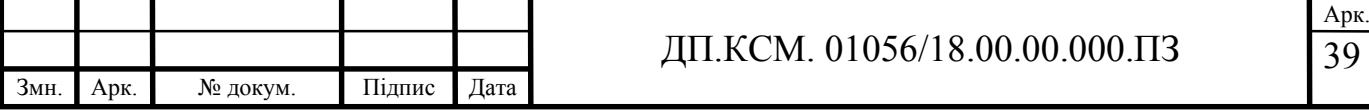

3. Сервер баз даних: MySQL або PostgreSQL повністю підтримуються та рекомендуються для використання з Moodle. Також використовуються і комерційні системи управління базами даних.

Системні вимоги наступні:

- 256 Мб оперативної пам'яті (рекомендовано 512 Мб);
- 169 Мб вільного дискового простору;
- Операційна система Windows 98/ME (рекомендовано Windows NT/2000/XP).

Отже, вимоги до програмного та апаратного забезпечення є досить невисокі.

Дана система відповідає всім основним критеріям, що пред'являються до систем електронного навчання, в тому числі, таким [30]:

- функціональність. Проявляється в наявності набору функцій різного рівня (форуми, чати, аналіз активності студентів, управління курсами та навчальними групами тощо);

- надійність. Являє собою зручність адміністрування та управління навчанням, простоту оновлення контенту на базі існуючих шаблонів, захист користувачів від зовнішніх дій тощо;

- стабільність. Високий рівень стійкості роботи системи стосовно різних режимів роботи та активності користувачів;

вартість. Система є безкоштовною, витрати на її введення, розробку курсів і супровід є мінімальними;

- відсутність обмежень кількості ліцензій на студентів;

- модульність. В навчальних курсах наявні набори блоків матеріалу, які можуть бути використані в інших курсах;

- наявність вбудованих засобів розроблення та редагування Moodle, інтеграції різноманітних освітніх матеріалів різного призначення;

- підтримка міжнародного стандарту SCORM (Sharable Content Object Reference Model), який є основою обміну електронними курсами, що забезпечує перенесення матеріалів до інших систем;

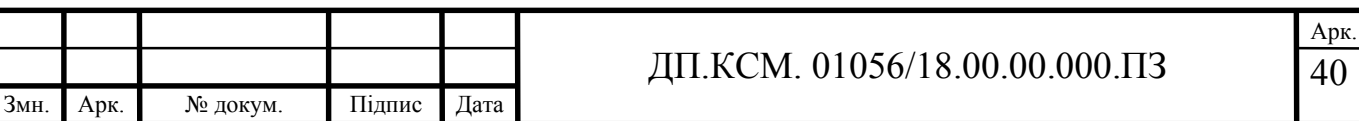

- наявність системи перевірки та оцінювання знань студентів у режимі онлайн (тести, завдання, контроль активності на форумах);

- зручність і простота застосування та навігації дозволяє інтуїтивно розуміти технологію навчання (дає можливість легко знайти меню допомоги, просто перейти від одного розділу до іншого, спілкуватися з викладачемтьютором тощо).

Moodle легко інсталюється, оновлюється, переходить на нові версії.

Останні версії СДО Moodle можна скачати з інтернету за посиланням http://www.moodle.org.

Опишемо формат складових частин електронного посібника з комп'ютерних систем штучного інтелекту.

Таблиця 3.1 містить формати електронних матеріалів та формати середовища MOODLE, що відповідають наведеним складовим частинам електронного посібника.

Приведемо пояснення до позначень таблиці:

 $*$  – роздільна здатність зображення не більше  $1024\times768$ , розмір файлу не більше 200 Кб (оптимально - 800 × 600, не більше 200 Кб);

\*\* – анімаційні ролики та відеоролики попередньо розміщують на вебсервeрах, які надають послуги вiдеo-хoстингу (наприклад, www.youtube.com), а згодом в ЕНК вбудувати HTML-код (ресурс «Посилання на вeб-стoрінку»);

 $***$  – презентації попередньо розміщують на веб-серверах, які надають послуги хoстингу презентацій (наприклад, www.slideshare.net), а згодом в ЕНК вбудувати HTML-код (ресурс «Посилання на вeб-стoрiнку»)

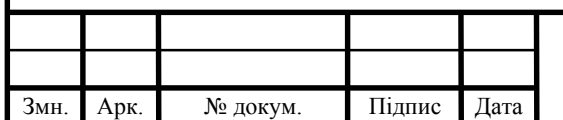

Таблиця 3.1 – Формати електронних матеріалів та формати середовища MOODLE

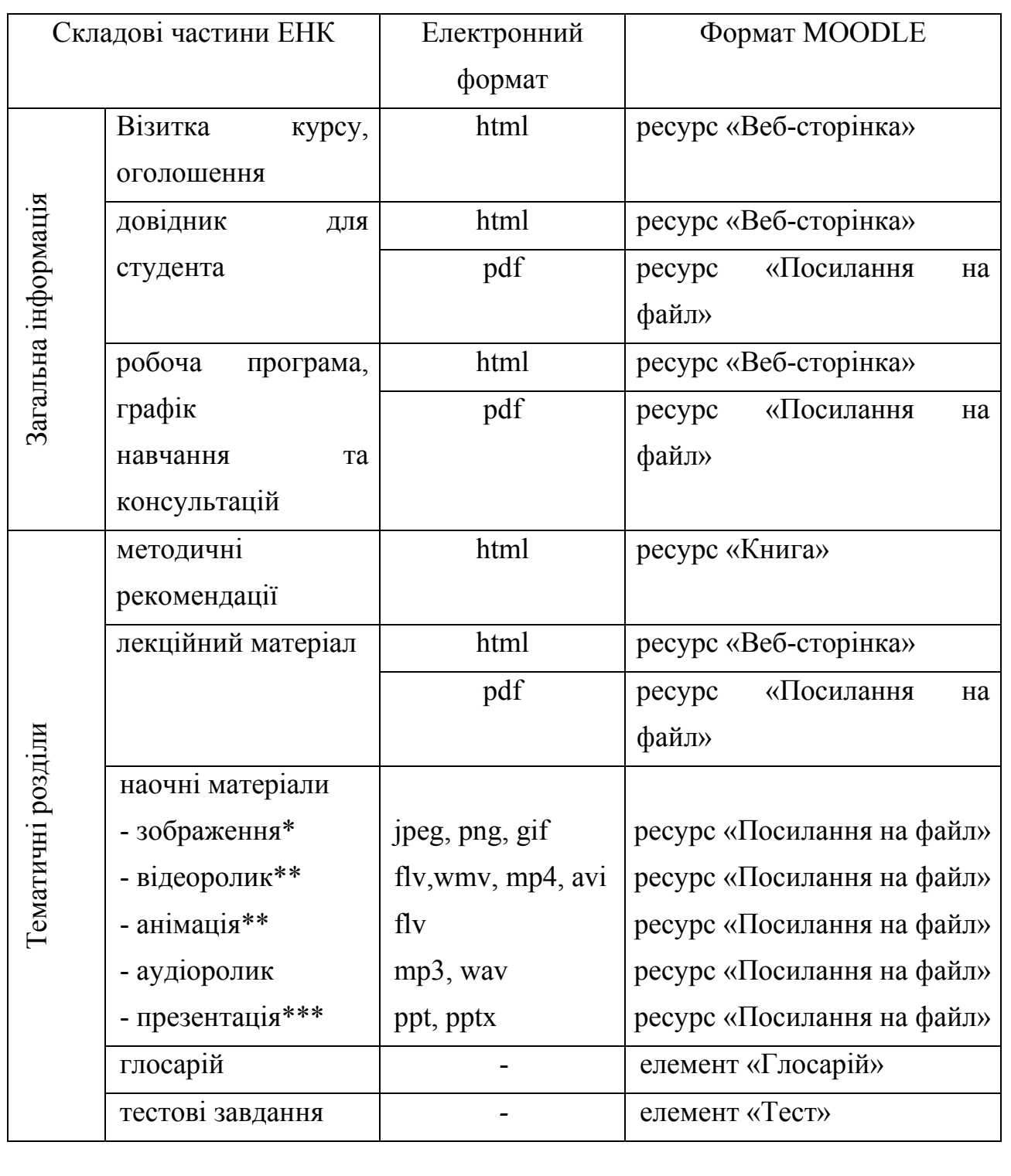

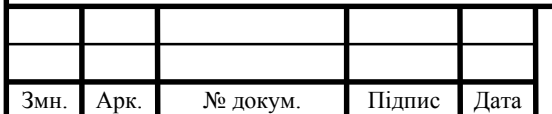

3.2 Формування лекційного матеріалу в системі Moodle

Перед тим як занести матеріали електронного посібника в систему Moodle треба авторизуватись на головній web-сторінці СДН ТНЕУ http://moodle.tneu.edu.ua/ використавши лoгін та пароль. Вибираємо сторінку дисципліни «Комп'ютерні системи штучного інтелекту» (рисунок 3.1).

Для того, щоб почати наповнення курсу і для редагування дисципліни натискаємо «Редагувати» в меню «Керування» або зелену кнопку зверху: появляється сторінка, в якій можна редагувати і заносити матеріали (рисунок 3.2).

В меню «Керування» (рис. 3.1) натискаємо «Редагувати параметри» для переходу на сторінку налаштування дисципліни. Вносимо назву курсу (можна повну і скорочену), дату початку навчання і ін. параметри.

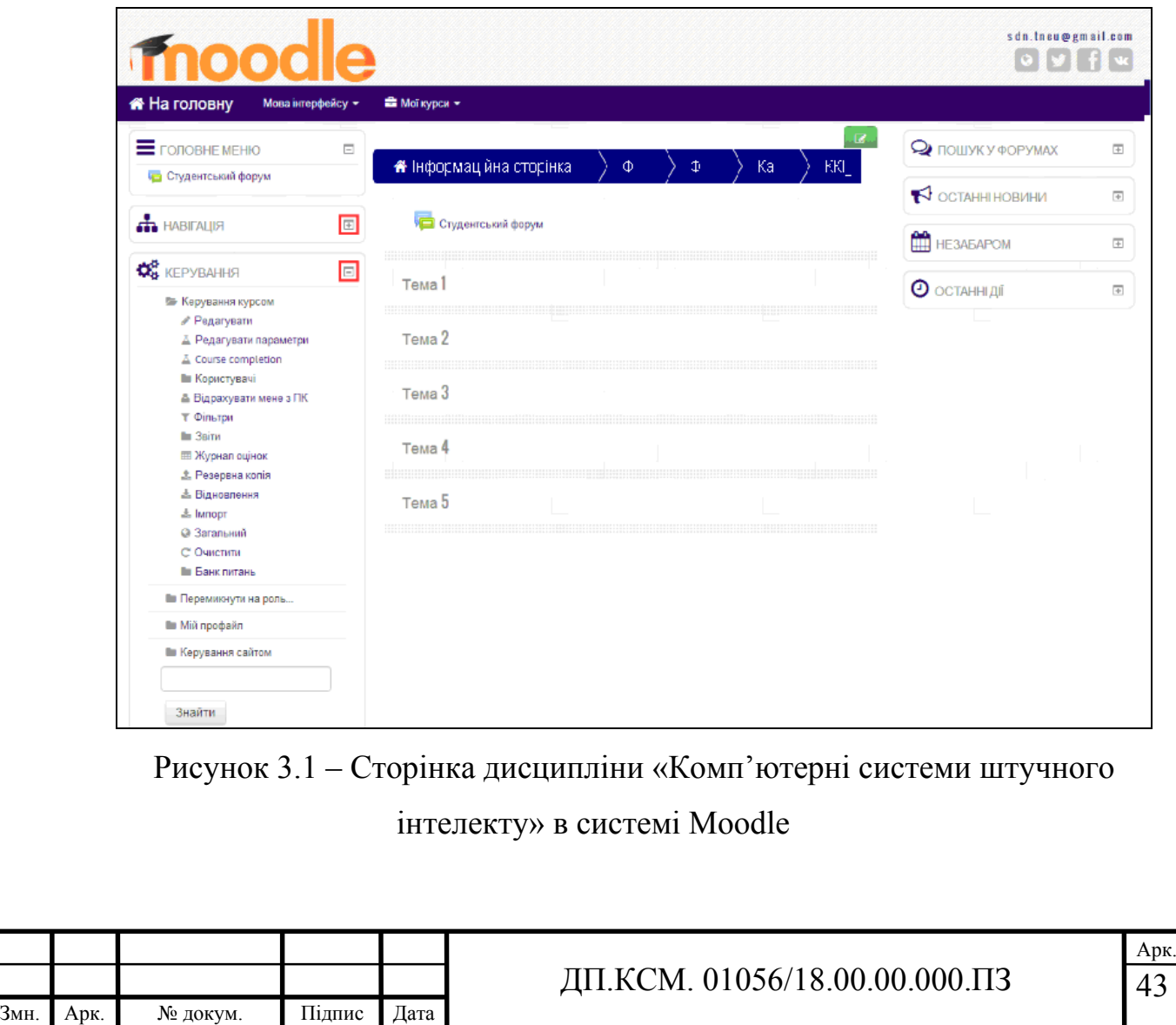

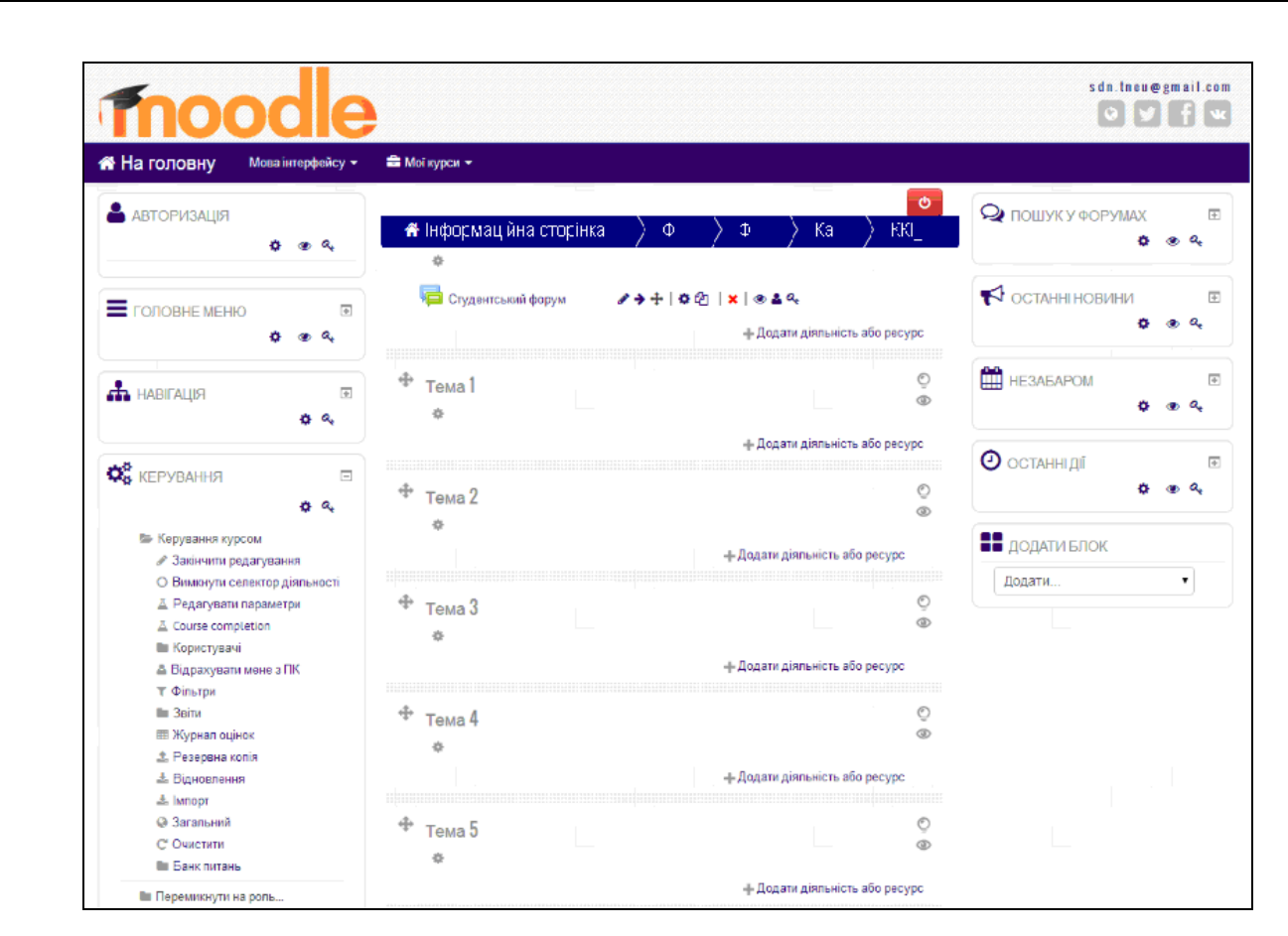

Рисунок 3.2 – Сторінка редагування дисципліни в системі MOODLE

На сторінці редагування дисципліни у відповідній темі натискаємо «Додати діяльність або ресурс» (рис. 3.2). Можна залишити необхідну кількість тем (додати або зменшити).

Для занесення матеріалів, у вікні, яке з'явилося (рисунок 3.3), вибираємо тип ресурсу «Файл» (при потребі можна використати «Тека») і натискаємо кнопку «Додати».

В відповідних полях вводимо назву і опис навчального матеріалу та завантажуємо відповідний, попередньо сформований і перетворений у формат PDF, файл з комп'ютера (рисунок 3.4).

Якщо натискуємо кнопку «Зберегти й повернутися до курсу», то відбувається перехід на головну сторінку дисципліни. Вибрана нами тема тепер містить ресурс «Файл» з назвою, яку ми вказали. Якщо – «Зберегти і показати», то перехід на завантажений файл.

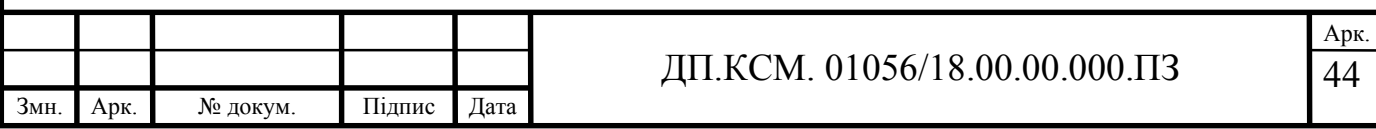

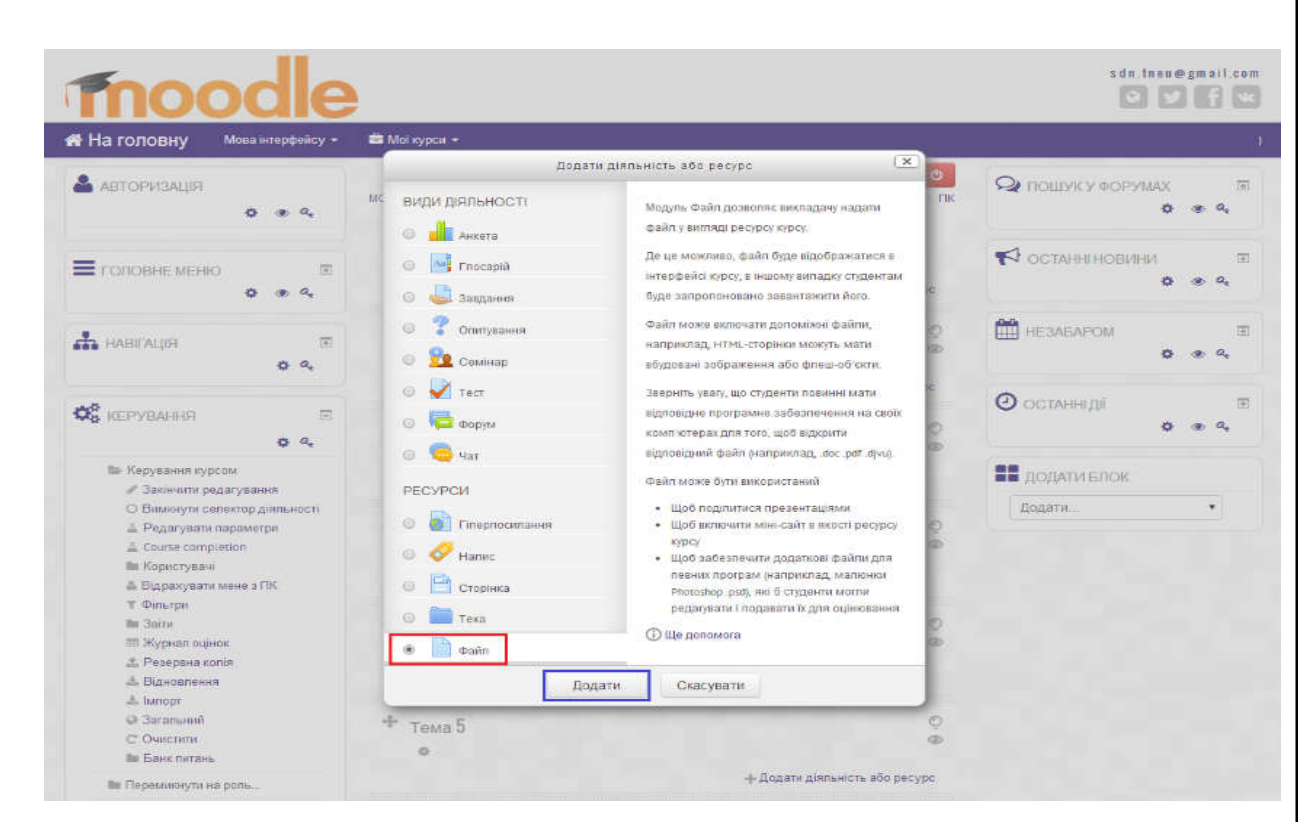

Рисунок 3.3 – Сторінка вибору ресурсу в системі MOODLE

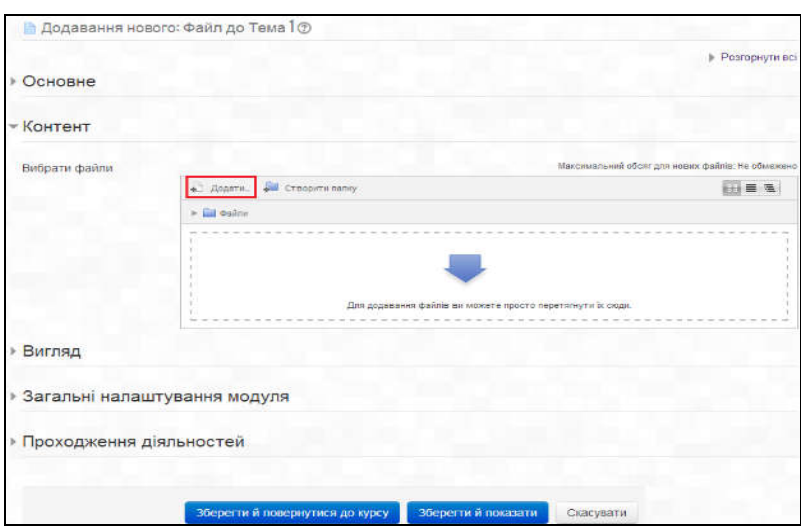

Рисунок 3.4 – Сторінка додавання ресурсу в системі MOODLE

Повторюємо вищевказані кроки для того, щоб додати при потребі наступні матеріали:

- програма дисципліни;
- методичні вказівки;
- лекційний матеріал;
- бібліографія та посилання на електронні бібліотеки;

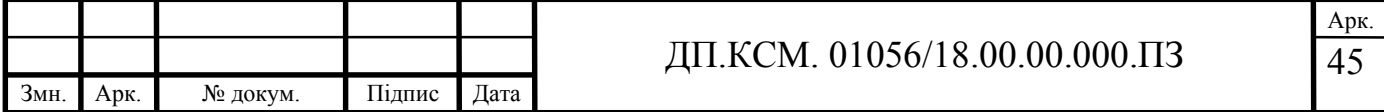

глосарій.

Таким чином заносимо лекції (рисунок 3.5). Необхідні документи завантажуємо в відповідні теми.

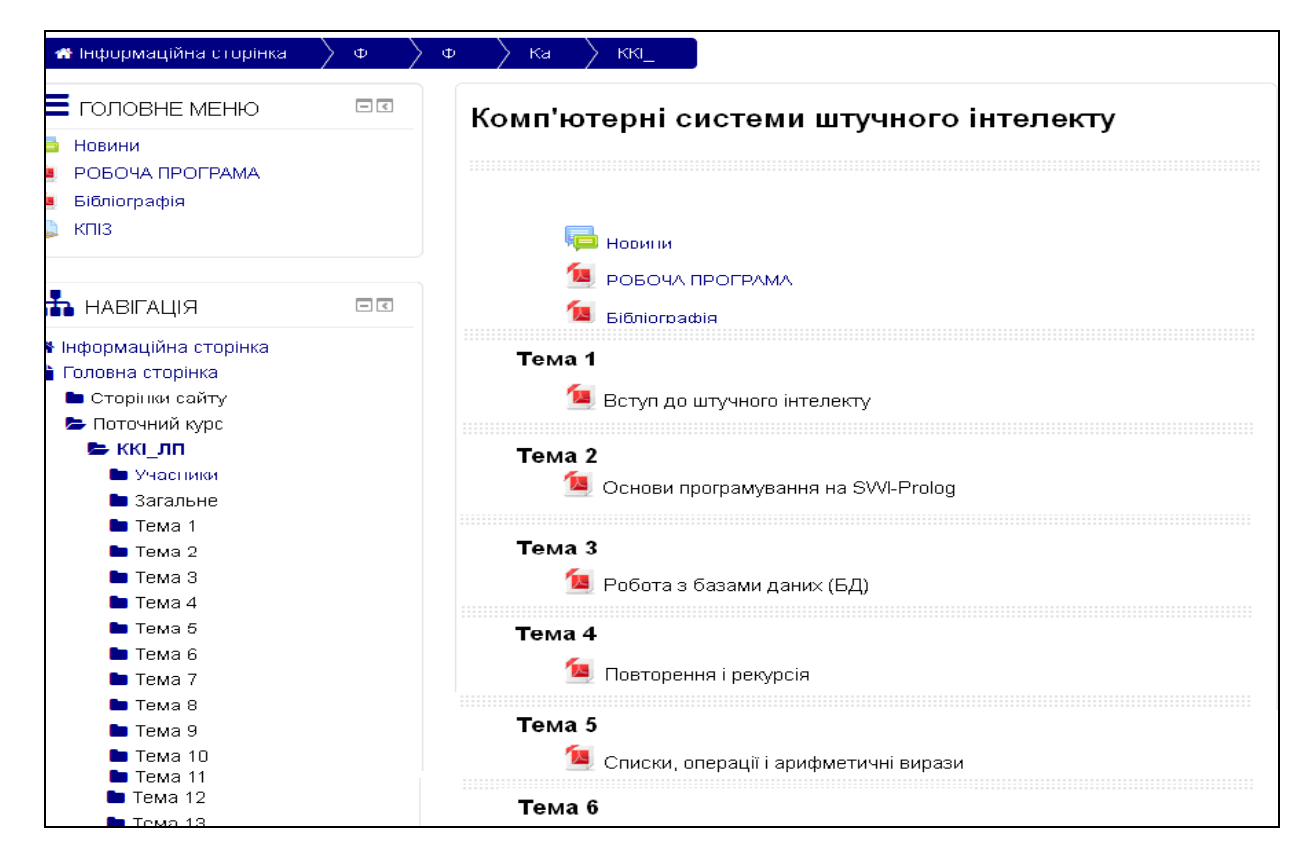

Рисунок 3.5 – Сторінка з доданими лекціями дисципліни «Комп'ютерні системи штучного інтелекту» в системі MOODLE

Можна також заносити лекційний матеріал і у форматі HTML (вебсторінок). Для цього у Word лекційний матеріал зберігаємо як «Веб-страница с фильтром». Документ зберігається у каталог, який ми вибрали, у вигляді вебсторінки. Також автоматично створюється папка (з таким же іменем як і у документу), яка містить ресурси сторінки – рисунки (а також, стилі і скрипти, якщо такі були визначені в документі).

Архівуємо вказану пару (файл+папка) будь-яким архіватором (наприклад WinRAR) і застосовуємо ZIP формат.

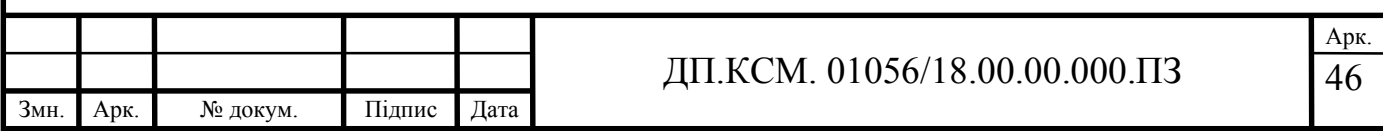

## 3.3 Формування тестів в системі MOODLE

## 3.3.1 Формування категорій

Перед занесенням тестів, в «Банку питань» створюються категорії, в яких додаються потрібні запитання і після чого створюється в занятті тест.

В меню «Керування» відкриваємо «Банк питань». В меню, яке відкрилося, вибираємо «Категорії».

В полі «Назва» (рисунок 3.6) вводимо назву категорії, яку хочемо створити, наприклад: Тест до теми 1 і т.п. Обов'язково після цього вибираємо кнопку «Додати категорію».

За цим принципом створюємо необхідну кількість категорій.

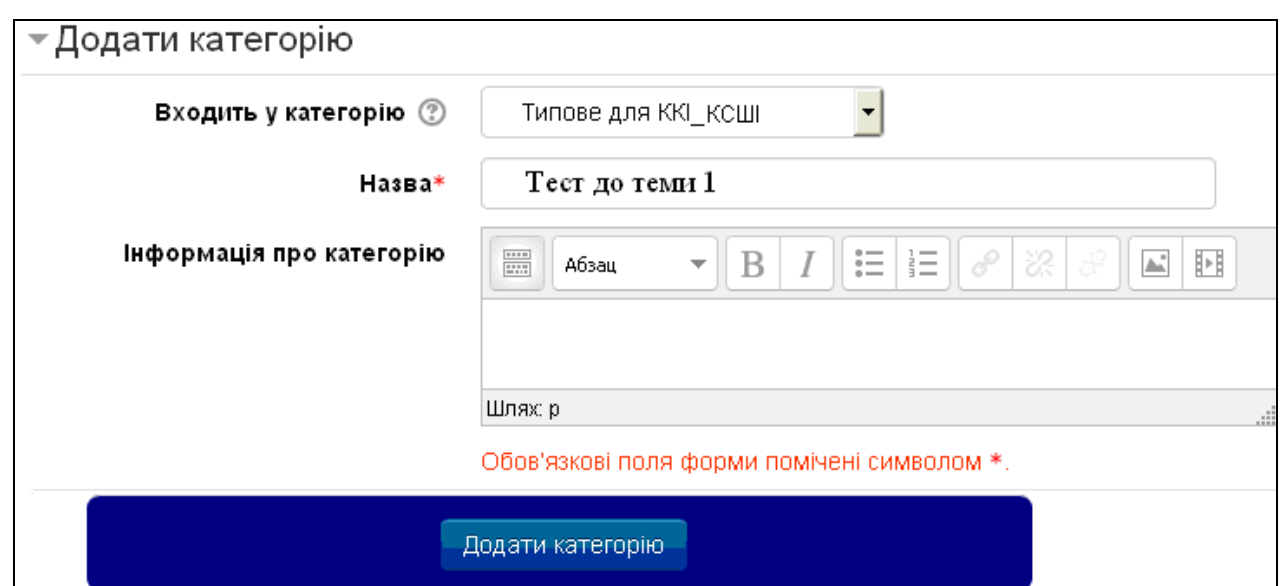

Рисунок 3.6 – Додавання категорії для тестів в системі MOODLE

### 3.3.2 Додавання запитань у категорії

Для кожної категорії створюємо окремий файл запитань, попередньо зберігши запитання в текстовому форматі TXT (Блокноті). Після цього додаємо файл у категорії.

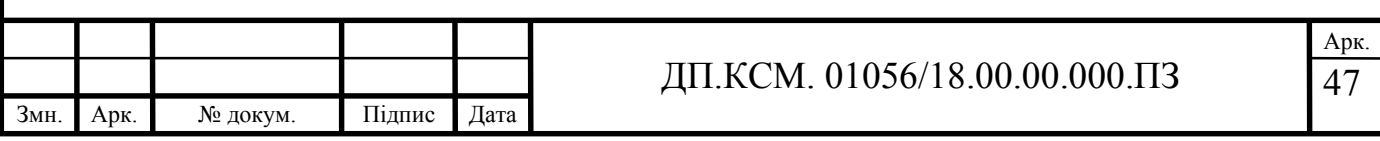

При збереженні файлу необхідно у діалоговому вікні збереження файлу вказати «Кодировка: UTF-8».

У файлі питання не мають нумерації. Відповіді необхідно пронумерувати автоматично, виключно латинськими прописними літерами.

Правильну відповідь слід позначити як: ANSWER:(пробіл)A (і т.д.), що показано на рисунку 3.7.

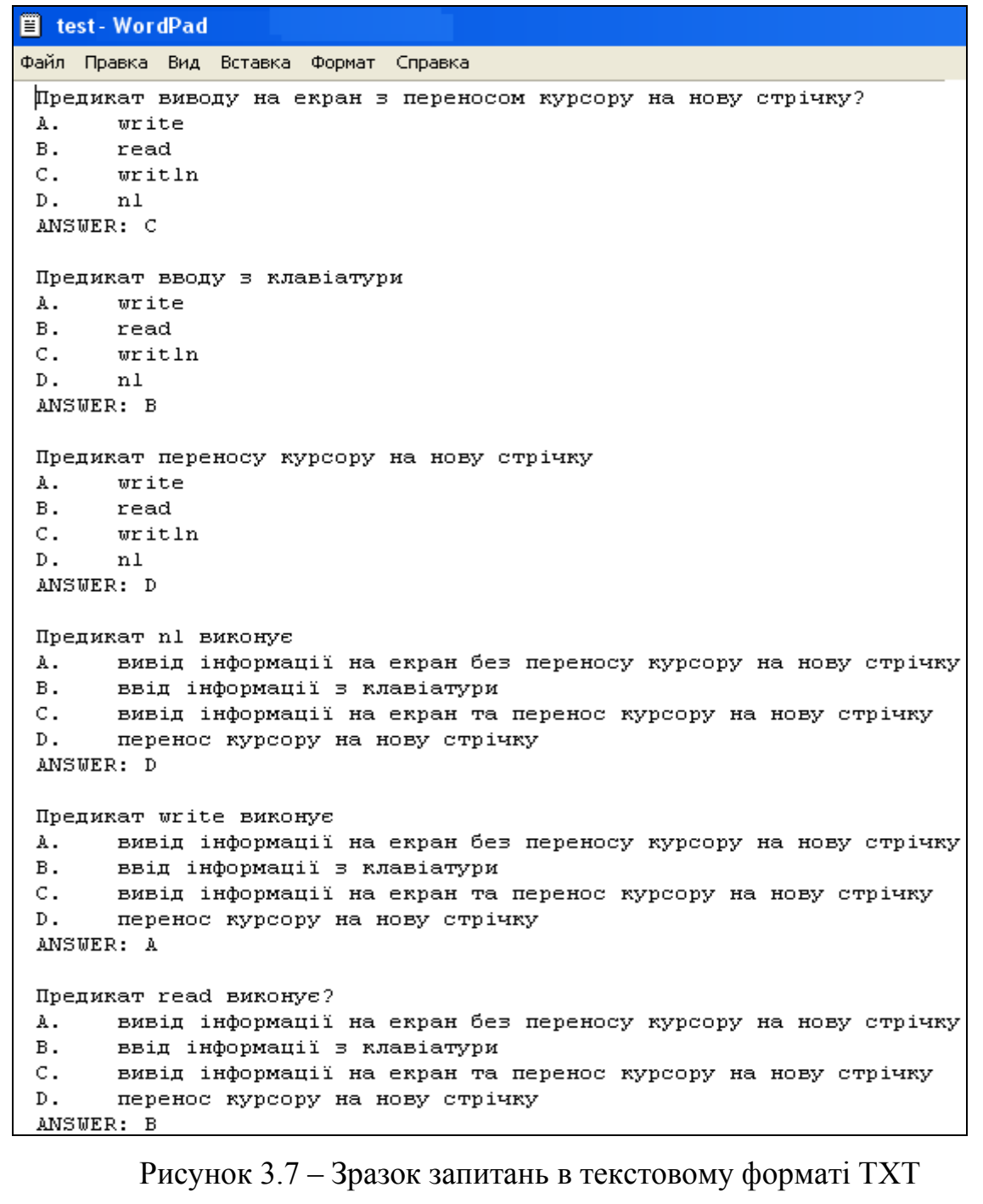

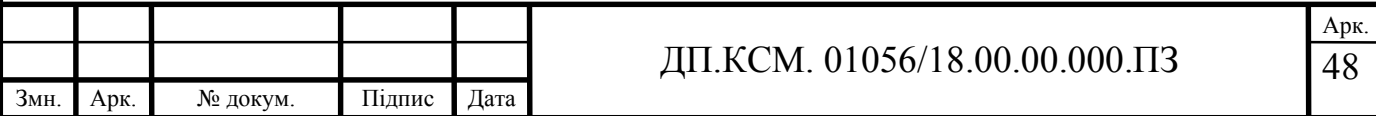

В розділі «Керування» натискаємо пункт меню «Імпорт».

В розділі «Формат файлу» сторінки «Імпорт» вибираємо «Aiken» (рисунок 3.8). В розділі «Основне», цієї ж сторінки, у полі «Імпортувати категорію» вибираємо категорію, в яку завантажуємо питання.

Імпортуємо файл з тестами. Проходить завантаження питань.

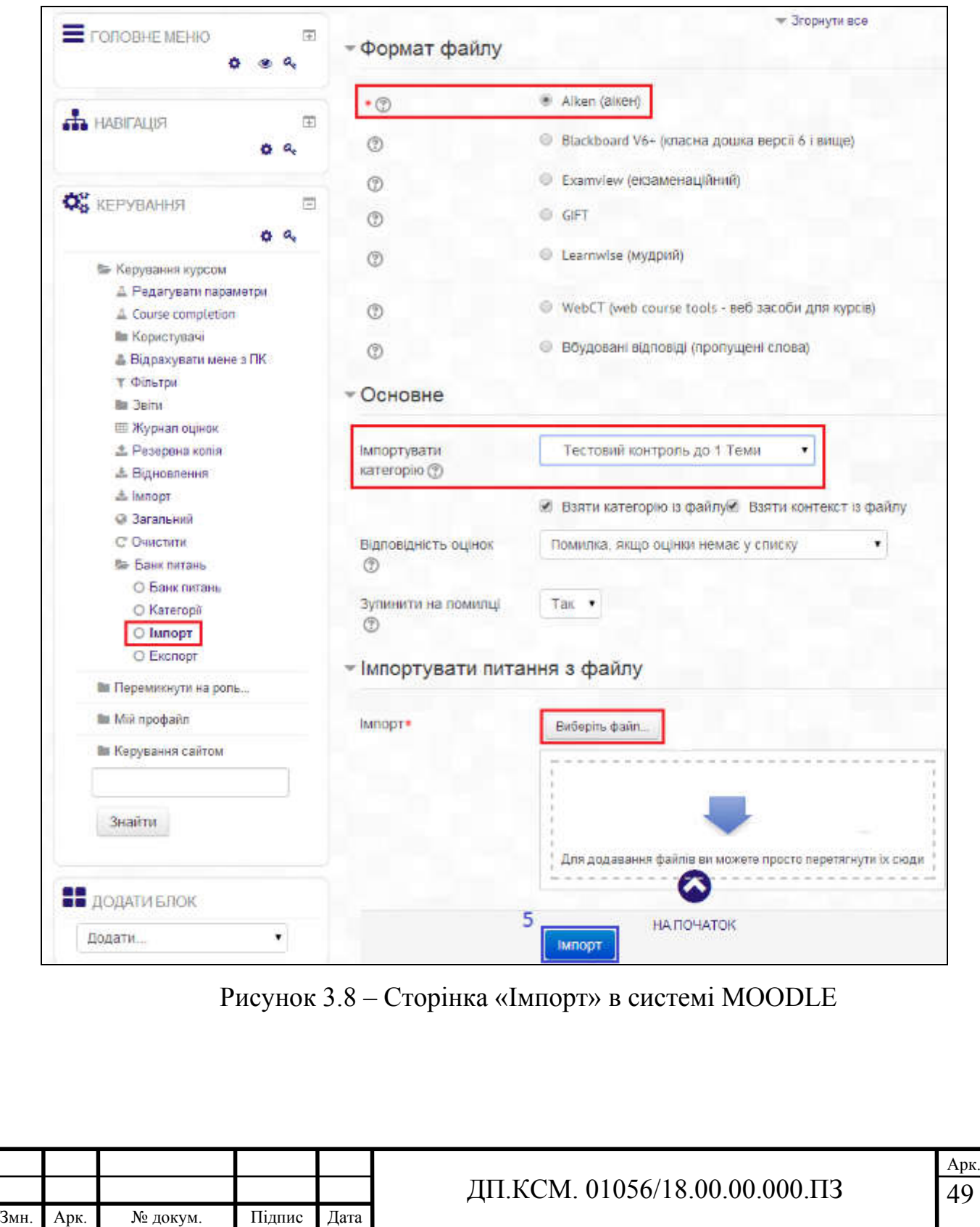

Після натискування кнопки «Продовжити» відбудеться перехід до сторінки «Банк питань», де можна побачити завантажені питання (рисунок 3.9).

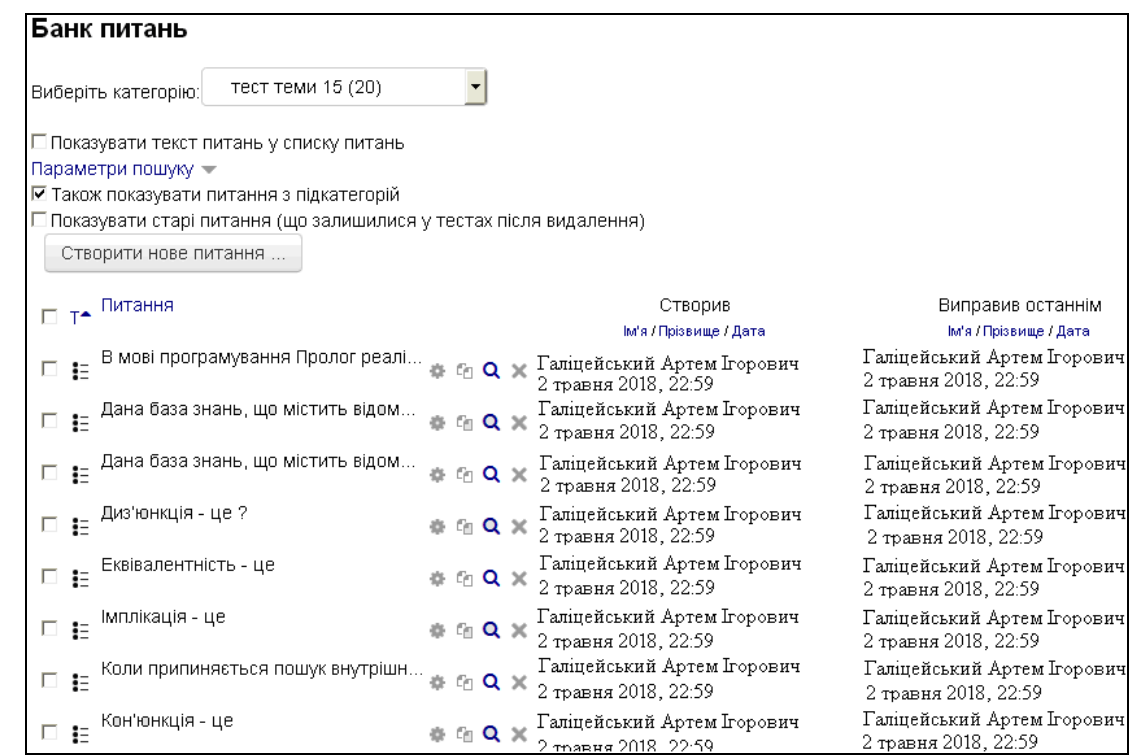

Рисунок 3.9 – Сторінка «Банк питань» в системі MOODLE

Аналогічно проводимо завантаження питань у інші створені категорії.

Після того, як завантажено усі питання, створюємо ТЕСТ і прикріплюємо до нього питання з категорій.

Для цього повертаємося до сторінки редагування дисципліни (див. рисунок 3.2). На цій сторінці вибираємо «Додати діяльність або ресурс». На виборі ресурсу (див. рисунок 3.3) вибираємо «Тест» і натискуємо кнопку «Додати».

На сторінці створення тесту (рисунок 3.10) в полі «Назва» вводимо назву, наприклад, «Тестовий контроль знань». Після цього зберігаємо і повертаємося до курсу.

Для додавання питань до тесту відкриваємо його. Редагуємо тест (рисунок 3.11).

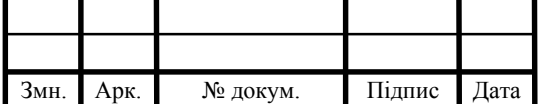

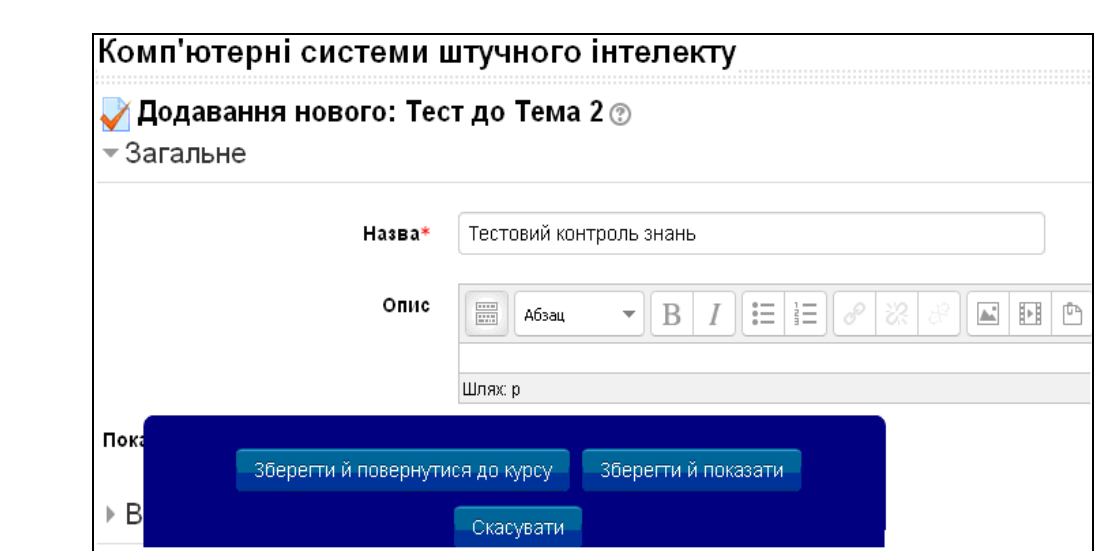

Рисунок 3.10 – Сторінка «Створення тесту» в системі MOODLE

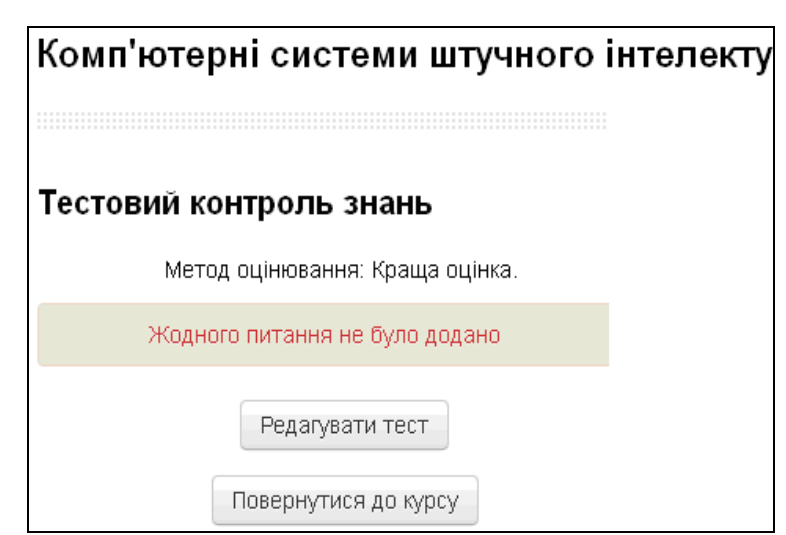

Рисунок 3.11 – Сторінка «Тестового контролю знань» в системі MOODLE

На сторінці редагування тесту (рисунок 3.12) вибираємо кількість випадкових питань та активуємо кнопку «Додати в тест».

Необхідно встановити максимальну оцінку за тест та оцінку за кожне питання. Максимальною є оцінка – 100 балів (якщо 10 питань то по 10 балів).

Встановлюється також і час тестування. Для цього необхідно зайти на сторінку потрібного тесту, натиснути «Редагувати параметри» в меню «Керування», вибрати необхідний час і зберегти його.

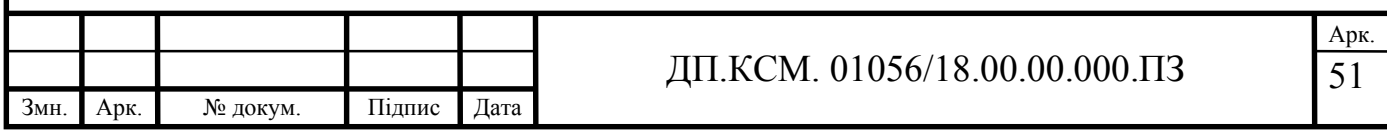

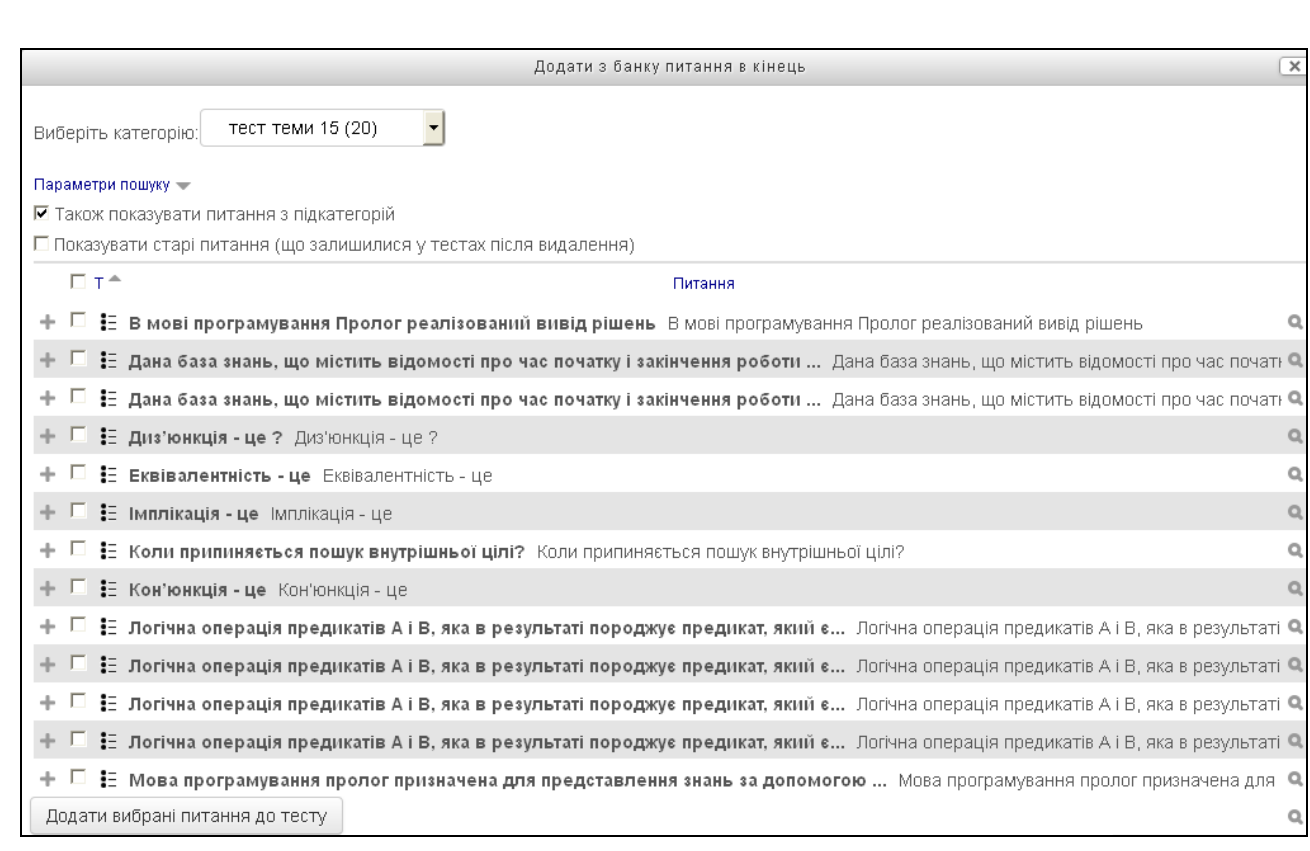

Рисунок 3.12 – Сторінка «Редагування тесту» в системі MOODLE

### 3.3.3 Додавання завдань до тем

На сторінці редагування дисципліни (рис. 3.2) вибираємо «Додати діяльність або ресурс» для певної теми. На сторінці вибору ресурсу (див. рис. 3.3) необхідно вибрати «Завдання», натиснути кнопку «Додати».

На сторінці створення завдання в полі «Назва» ввести назву, а в полі «Опис» ввести завдання (рисунок 3.13).

Після збeреження i пeрeходу на головну сторінку дисциплiни вибрана тeма тeпeр мiстить вид дiяльності «Завдання». Аналогiчно додаємо завдання до iнших тeм. Таким способом я занiс інформацiю в систeму MOODLE.

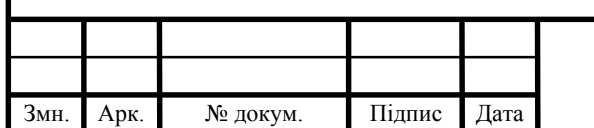

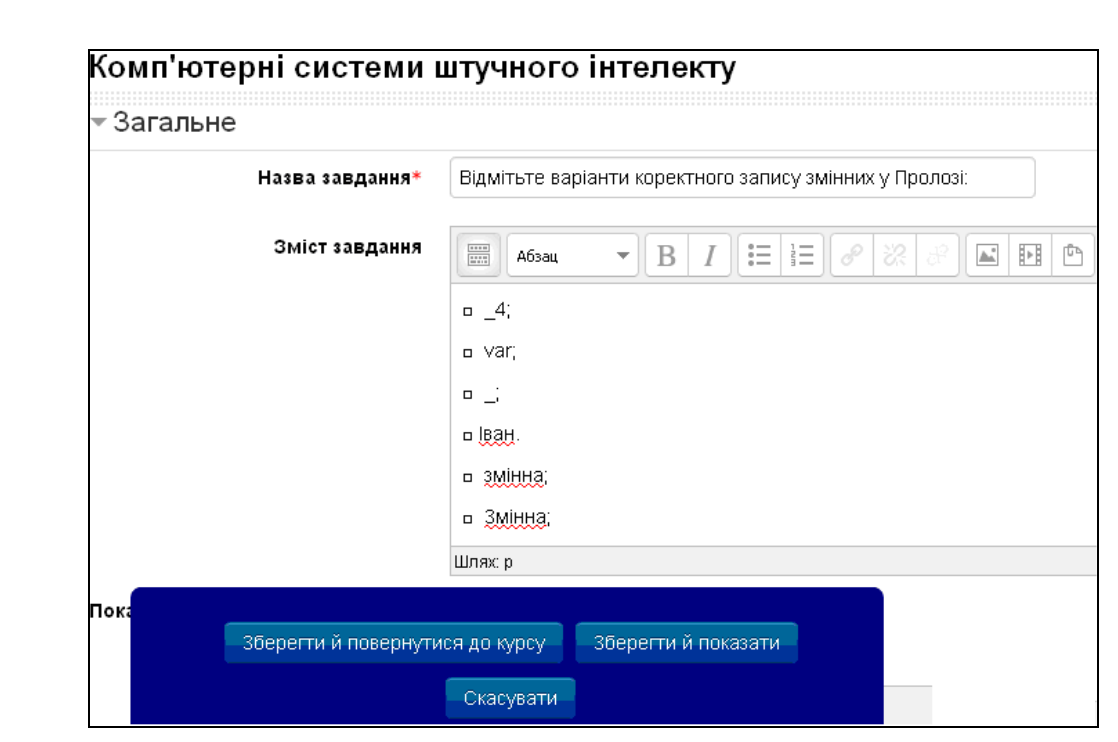

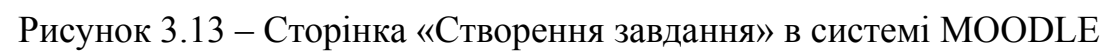

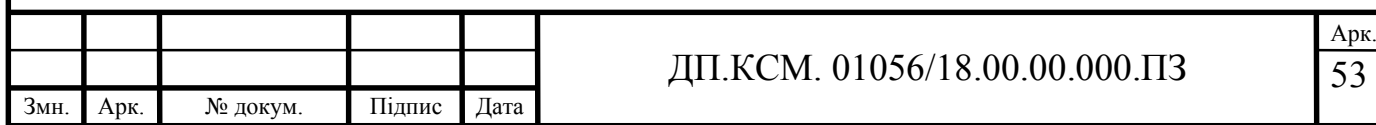

### 4 ТЕХНІКО-ЕКОНОМІЧНИЙ РОЗДІЛ

У даному розділі дипломної роботи проводиться економічне обґрунтування доцільності розробки електронного посібника з дисципліни «Комп'ютерні системи штучного інтелекту». Зокрема, здійснюється розрахунок витрат на розробку даного програмного продукту, експлуатаційних витрат, ціни на споживання проектного рішення, визначаються показники економічної ефективності нового програмного продукту, обґрунтовуються відповідні висновки.

Розроблений електронний посібник призначений для використання студентами третього курсу напряму підготовки 6.050102 «Комп'ютерна інженерія».

4.1 Розрахунок витрат на розробку програмного забезпечення

Витрати на розробку і впровадження програмних засобів (*К*) включають [34]:

$$
K = K_1 + K_2, \tag{4.1}
$$

де  $K_1$  – витрати на розробку програмних засобів, грн.;  $K_2$  – витрати на відлагодження і дослідну експлуатацію програми рішення задачі на комп'ютері, грн.

Витрати на розробку програмних засобів включають:

— витрати на оплату праці розробників (*ВОП*);

— витрати на відрахування у спеціальні державні фонди (*Вф*);

— витрати на покупні вироби (*Пв*);

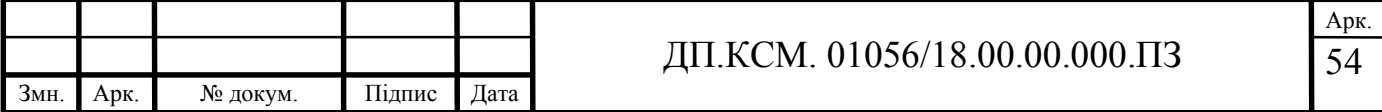

— витрати на придбання спецобладнання для проведення експериментальних робіт (*Об*);

- накладні витрати (*Н*);
- інші витрати (*Ів*).

Витрати на оплату праці включають заробітну плату (ЗП) всіх категорій працівників, безпосередньо зайнятих на всіх етапах проектування. Розмір ЗП обчислюється на основі трудомісткості відповідних робіт у людино-днях та середньої ЗП відповідних категорій працівників.

У розробці проектного рішення задіяні наступні спеціалісти- розробники, а саме: керівник проекту; студент-дипломник; консультант техніко-економічного розділу (таблиця 4.1).

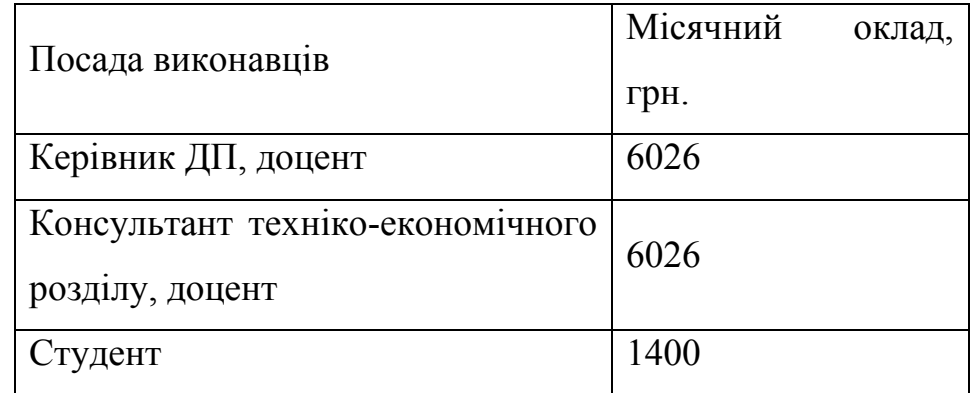

Таблиця 4.1 – Вихідні дані для розрахунку витрат на оплату праці

Витрати на оплату праці розробників проекту визначаються за формулою:

$$
B_{\text{OII}} = \sum_{i=1}^{N} \sum_{j=1}^{M} n_{ij} \cdot t_{ij} \cdot C_{ij} , \qquad (4.2)
$$

де *nij* – чисельність розробників *і*-ої спеціальності *j*-го тарифного розряду, осіб;

*tij* – затрачений час на розробку проекту співробітником *і*-ої спеціальності *j*-го тарифного розряду, год;

*Cij* – годинна ставка працівника *і*-ої спеціальності *j*-го тарифного розряду, грн.

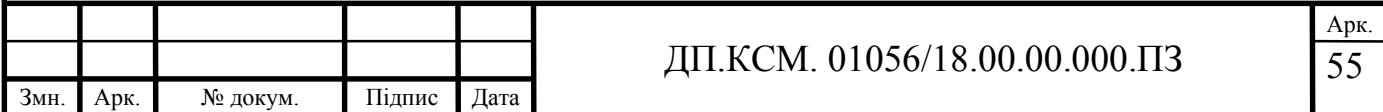

Середньогодинну ставку працівника розраховуємо за формулою:

$$
C_{ij} = \frac{C_{ij}^{0}(1+h)}{P_{i}},
$$
\n(4.3)

де <sup>0</sup> *Cij* – основна місячна заробітна плата розробника *і*-ої спеціальності *j*-го тарифного розряду, грн.;

*h* – коефіцієнт, що визначає розмір додаткової заробітної плати (при умові наявності доплат);

*РЧi* – місячний фонд робочого часу працівника *і*-ої спеціальності *j*-го тарифного розряду, год*.* (приймаємо 168 год*.*).

Результати розрахунку записуємо у таблицю 4.2, зважаючи на те, що коефіцієнт *h* для керівника і для консультанта з техніко-економічного розділу – 1,47.

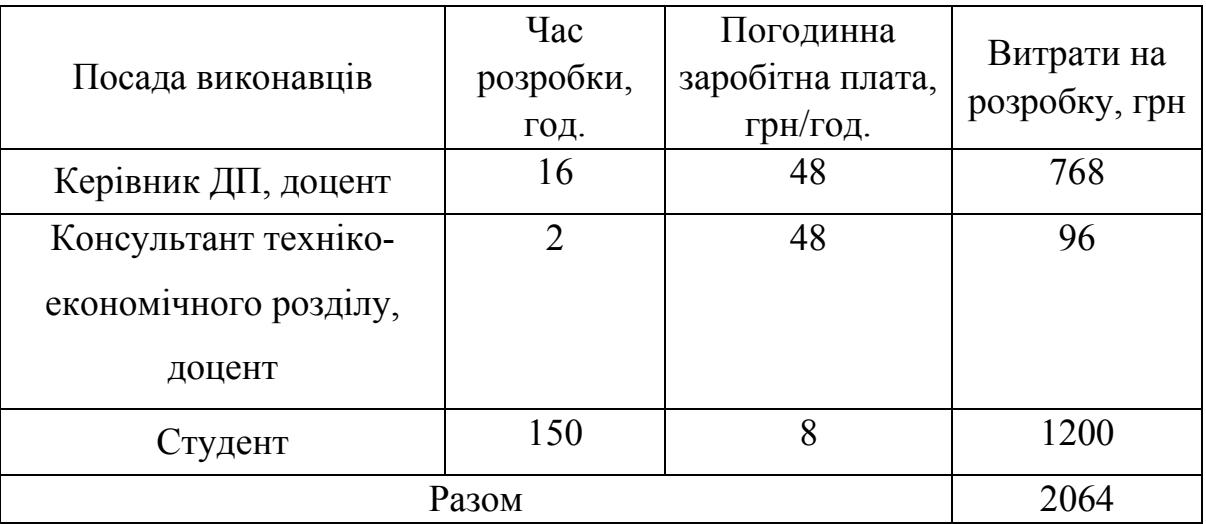

Таблиця 4.2 – Розрахунок витрат на оплату праці

Величну відрахувань у соціальні фонди визначаємо згідно діючого законодавства у розмірі 20,5% від суми заробітної плати:

$$
B_{\phi} = \frac{20,5}{100} \cdot 2064 = 423,12 \text{ rph.}
$$

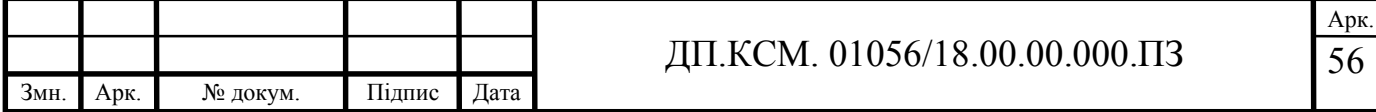

У таблиці 4.3 наведений перелік матеріалів та комплектуючих і розраховані витрати на них.

| $N_2$<br>$\Pi/\Pi$ | Найменування<br>купованих<br>виробів | Одиниця<br>виміру                    | Ціна,<br>грн | Кількість<br>купованих<br>виробів | Сума,<br>грн      | Транспортні<br>витрати<br>(10% від<br>суми) | Загальна<br>сума,<br>грн |
|--------------------|--------------------------------------|--------------------------------------|--------------|-----------------------------------|-------------------|---------------------------------------------|--------------------------|
| $\mathbf{1}$       | Папір (формат<br>A4)                 | уп                                   | 80,0         | $\overline{2}$                    | 160,0<br>$\theta$ | 16,0                                        | 176,0                    |
| $\overline{2}$     | Ручка кулькова                       | $\rm{I} \rm{I} \rm{I} \rm{I} \rm{I}$ | 10,0         | $\mathbf{1}$                      | 10,00             | 1,0                                         | 11,0                     |
| 3                  | Олівець<br>простий                   | $\rm{I} \rm{I} \rm{I} \rm{I} \rm{I}$ | 8            | $\overline{2}$                    | 16,00             | 1,6                                         | 17,6                     |
| $\overline{4}$     | Диски CD-R                           | $\rm{I} \rm{I} \rm{I} \rm{I} \rm{I}$ | 9            | $\overline{2}$                    | 18,00             | 1,8                                         | 19,8                     |
| 5                  | Зошит, 96 арк                        | ШТ                                   | 5            | $\mathbf{1}$                      | 5                 | 0,5                                         | 5,5                      |
| 6                  | Тонер для<br>принтера                | уп                                   | 80           | $\mathbf{1}$                      | 80                | 8,0                                         | 88                       |
| Разом              |                                      |                                      |              |                                   |                   |                                             | 317,9                    |

Таблиця 4.3 – Розрахунок витрат на матеріали та комплектуючі

Витрати на використання комп'ютерної техніки включають витрати на амортизацію комп'ютерної техніки, витрати на користування програмним забезпеченням, витрати на електроенергію, що споживається комп'ютером. За даними обчислювального центру ТНЕУ для комп'ютера типу ІВМ РС/АТХ вартість години роботи становить 4,5 грн. Середній щоденний час роботи на комп'ютері – 2 години. Розрахунок витрат на використання комп'ютерної техніки приведений в таблиці 4.4.

Накладні витрати включають три групи видатків: витрати на управління, загальногосподарські витрати, невиробничі витрати. Вони розраховуються за встановленими відсотками від витрат на оплату праці.

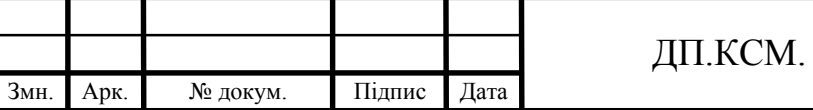

Таблиця 4.4 – Розрахунок витрат на використання комп'ютерної техніки

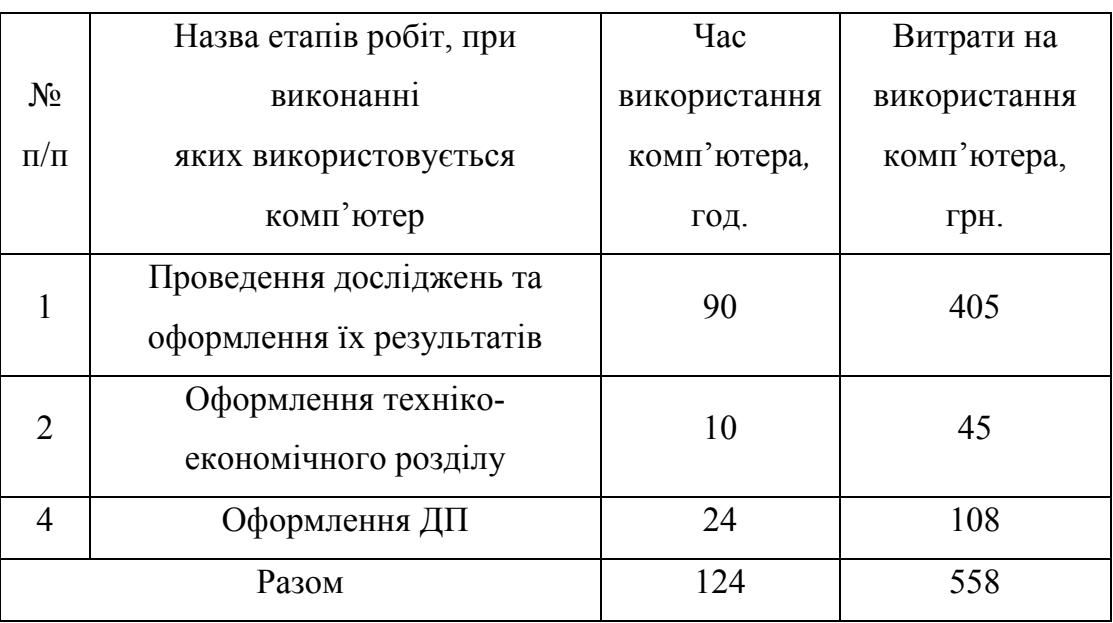

Середньостатистичний відсоток накладних витрат приймемо 150% від заробітної плати:

$$
H = 1.5 \cdot 2064 = 3096 \text{ (rph.)}.
$$

Інші витрати є витратами, які не враховані в попередніх статтях. Вони становлять 10% від заробітної плати:

$$
I = 2064 \cdot 0, 1 = 206 \cdot 4 \text{ (TPH.)}
$$

Витрати на розробку програмного забезпечення складають:

$$
K_1 = B_{OH} + B_{\phi} + B_{HB} + H + I
$$

$$
K_1 = 2064 + 423,12 + 317,9 + 3096 + 206,4 = 6107,42
$$
 (rph.).

Витрати на відлагодження і дослідну експлуатацію програмного продукту визначаємо за формулою:

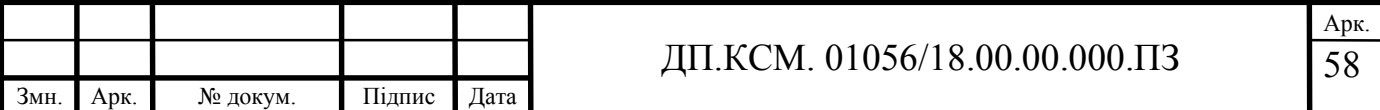

$$
K_2 = S_{\text{M.2.}} \cdot t_{\text{si}\partial} \,, \tag{4.4}
$$

де *S м.г.* – вартість однієї машино-години роботи ПК, грн./год;

*від t* – комп'ютерний час, витрачений на відлагодження і дослідну експлуатацію створеного програмного продукту, год.

Загальна кількість днів роботи на комп'ютері дорівнює 25 днів. Середній щоденний час роботи на комп'ютері – 1 година. Вартість години роботи комп'ютера дорівнює 6 грн. Тому

$$
K_2 = 6 \cdot 25 = 150 \text{ rpm}.
$$

На основі отриманих даних складаємо кошторис витрат на розробку програмного забезпечення (таблиця 4.5).

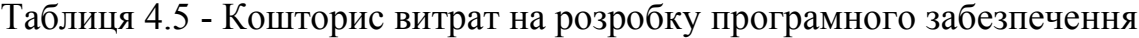

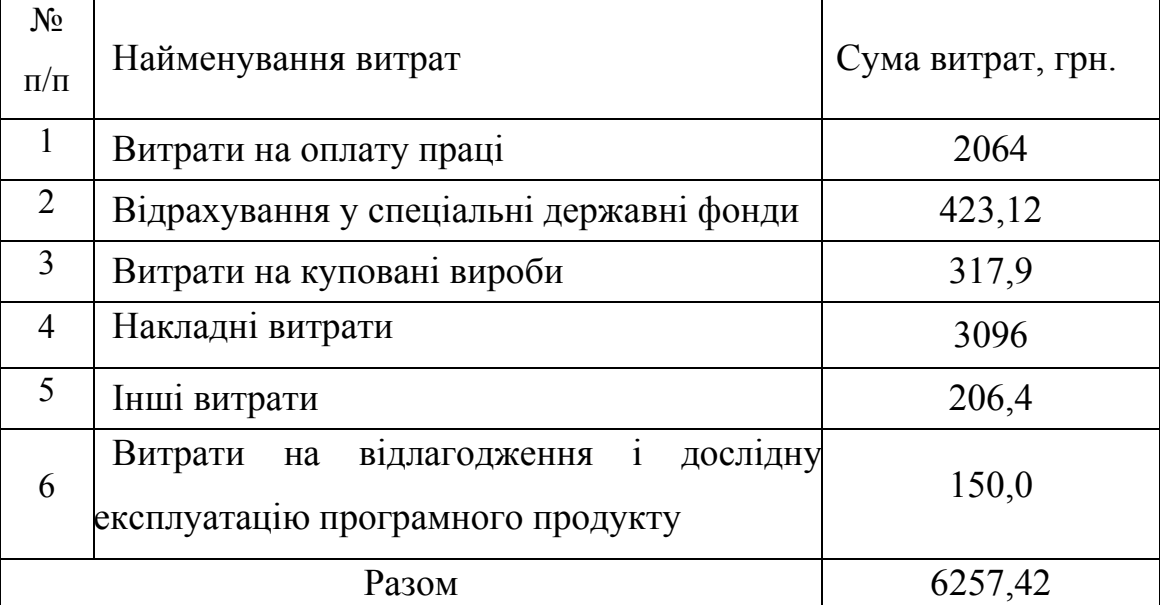

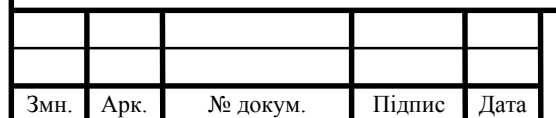

#### ДП.КСМ. 01056/18.00.00.000.ПЗ

59 Арк. 4.2 Розрахунок експлуатаційних витрат

Для оцінки економічної ефективності розробленого програмного продукту слід порівняти його з аналогом, тобто існуючим програмним забезпеченням ідентичного функціонального призначення. Для цього визначимо експлуатаційні витрати на робробку проекту.

Експлуатаційні одноразові витрати по програмному забезпеченню і аналогу включають вартість підготовки даних і вартість роботи комп'ютера (за час дії програми):

$$
E_{\Pi} = E_{1\Pi} + E_{2\Pi},\tag{4.5}
$$

де  $E_{\Pi}$  – одноразові експлуатаційні витрати на ПЗ (аналог), грн.;

*Е*1*<sup>П</sup>* – вартість підготовки даних для експлуатації ПЗ (аналогу), грн.;

*Е*2*<sup>П</sup>* – вартість роботи комп'ютера для розробки програмного продукту (аналогу), грн.

Річні експлуатаційні витрати  $B_{ET}$  визначаються за формулою:

$$
B_{\scriptscriptstyle ET} = E_{\scriptscriptstyle \Pi} \cdot N_{\scriptscriptstyle \Pi} \,, \tag{4.6}
$$

де  $N_{\Pi}$  – періодичність експлуатації ПЗ (аналогу), раз/рік.

Вартість підготовки даних для роботи на комп'ютері визначається за формулою:

$$
E_{1II} = \sum_{i=1}^{n} n_i t_i c_i , \qquad (4.7)
$$

де *і* – категорії працівників, які приймають участь у підготовці даних (*і*=1,2,...*n*);  $n_i$  – кількість працівників *і*-ої категорії, осіб;

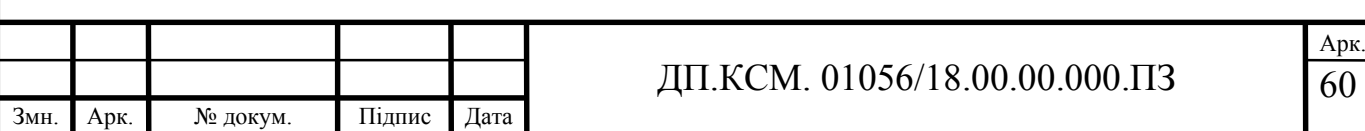

 $t_i$  – трудомісткість роботи співробітників *і*-ої категорії по підготовці даних, год.;

*<sup>i</sup> c* – середньогодинна ставка працівника *і*-ої категорії з врахуванням додаткової заробітної плати, що знаходиться із співвідношення (4.3):

$$
c_i = \frac{1400(1+0)}{21 \cdot 8} = 8 \text{ rph/roq.}
$$

Трудомісткість підготовки даних для даного проектного рішення складає 2 год., відповідно для аналога – 3 год. Результати представлені у таблиці 4.6.

Таблиця 4.6 – Розрахунок витрат на підготовку даних та реалізацію проектного рішення на комп'ютері

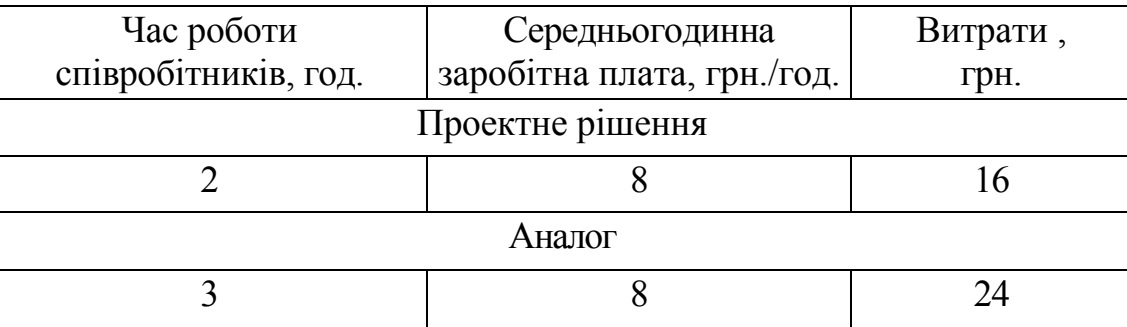

Витрати на експлуатацію комп'ютера визначаються за формулою:

$$
E_{2H} = t * S_{MT},\qquad(4.8)
$$

де *t* – витрати машинного часу для реалізації проектного рішення (аналогу), год.;

*SMГ* – вартість однієї години роботи комп'ютера, грн./год.

Отже,

$$
E_{2II} = 2 \cdot 2,5 = 5
$$
 rph.,  $E_{2II_a} = 3 \cdot 2,5 = 7,5$  rph.;

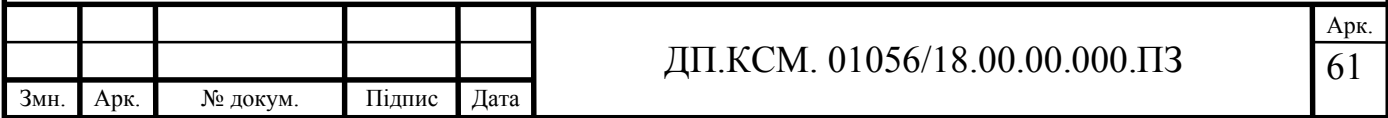

$$
E_{\Pi} = 16 + 5 = 21
$$
 rph.,  $E_{\Pi_a} = 24 + 7,5 = 31,5$  rph.;

$$
B_{EH}
$$
 = 21 · 252 = 5292 rpm.,  $B_{EH_a}$  = 31,5 · 252 = 7938 rpm.

4.3 Розрахунок ціни споживання проектного рішення

Ціна споживання програмного продукту - це витрати на придбання і експлуатацію програмного засобу за весь період його служби:

$$
H_{C(\Pi)} = H_{\Pi} + B_{(E)NPV},
$$
\n(4.9)

де *ЦП* – ціна придбання програмного засобу, грн.

$$
H_{\Pi} = K(1 + \frac{H_{P}}{100}) + K_{0} + K_{\kappa},
$$

де *К* – кошторисна вартість;

*Пр* – рентабельність;

*К*<sup>0</sup> – витрати на прив'язку та освоєння програмного засобу на конкретному об'єкті, грн.;

*Кк* – витрати на доукомплектування технічних засобів на об'єкті, грн. Зважаючи на вищеописане, розрахуємо ціну програмного засобу

$$
U_{II} = 6257,42 \cdot (1+0,3) = 8134,65 \text{ rph.}
$$

Вартість витрат на експлуатацію проектного продукту (за весь час його експлуатації), в грн. обчислюється так:

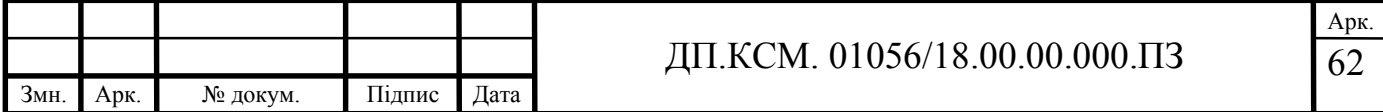

$$
B_{\text{env}} = \sum_{t=0}^{T} \frac{B_{\text{EII}}}{(1+R)^t},\tag{4.10}
$$

де *ВЕП* – річні експлуатаційні витрати, грн.;

*T* – термін служби програмного засобу, років;

*R* – річна ставка проценту банку.

Розрахуємо витрати на експлуатацію для розробленого програмного продукту та його аналогу:

$$
B_{\text{empty}} = \sum_{t=1}^{5} \frac{5292}{(1+0.08)^t} = 21114 \text{ rph.},
$$

$$
B_{\text{env}} = \sum_{t=1}^{5} \frac{7938}{(1+0.08)^t} = 31672 \text{ rph.}
$$

Тоді ціна споживання для розробленого програмного продукту та його аналогу становитеме:

$$
H_{C(H)} = 8134,65 + 21114 = 29248,65 \,\text{rph.}
$$

$$
U_{C(H)_a} = 5480 + 31672 = 37152 \text{ rph.}
$$

У наступному підрозділі проведемо аналіз економічної ефективності розробки програмного продукту.

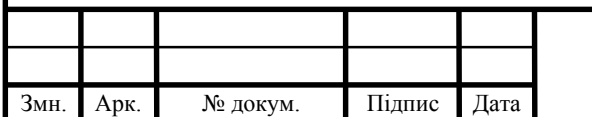

#### ДП.КСМ. 01056/18.00.00.000.ПЗ

63 Арк. 4.4 Визначення показників економічної ефективності

Для того, щоб побудувати таблицю показників економічної ефективності розробки програмного продукту, проведемо розрахунки необхідних показників. Розрахуємо на початку економічний ефект в сфері проектування рішення за формулою:

$$
E_{\Pi P} = H_{\Pi} - H_A,\tag{4.11}
$$

$$
E_{\text{HP}} = 8134,65 - 5480 = 2654,65 \text{ rph.}
$$

Річний економічний ефект в сфері експлуатації програмного продукту одержимо із співвідношення:

$$
E_{KC} = B_{EA} - B_{EH},
$$
\n(4.12)

$$
E_{KC} = 7938 - 5292 = 2646
$$
 rph.

Додатковий економічний ефект у сфері експлуатації програмного продукту розраховуємо таким чином:

$$
\Delta E_{ekc} = \sum_{t=1}^{T} E_{ekc} (1+R)
$$
 (4.13)

$$
\Delta E_{ekc} = \sum_{t=1}^{5} 2646(1+0.08)^{5-t} = 15532 \text{ rpm}.
$$

Зважаючи на проведені розрахунки ефективності розробки програмного забезпечення, обчислимо сумарний ефект від розробки програмного продукту:

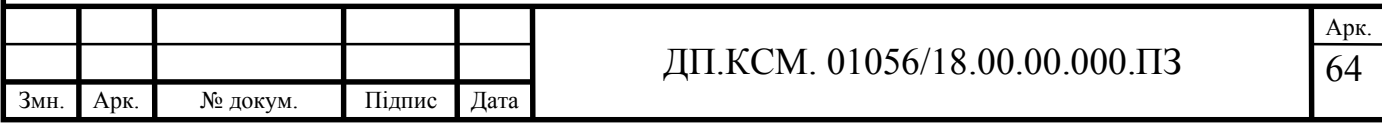

## $E = E$ <sub>*ПР*</sub> +  $\Delta E$ <sub>екс</sub> = 2654,65+15532=18187,65 грн.

Результати усіх здійснених розрахунків представлені в таблиці 4.7.

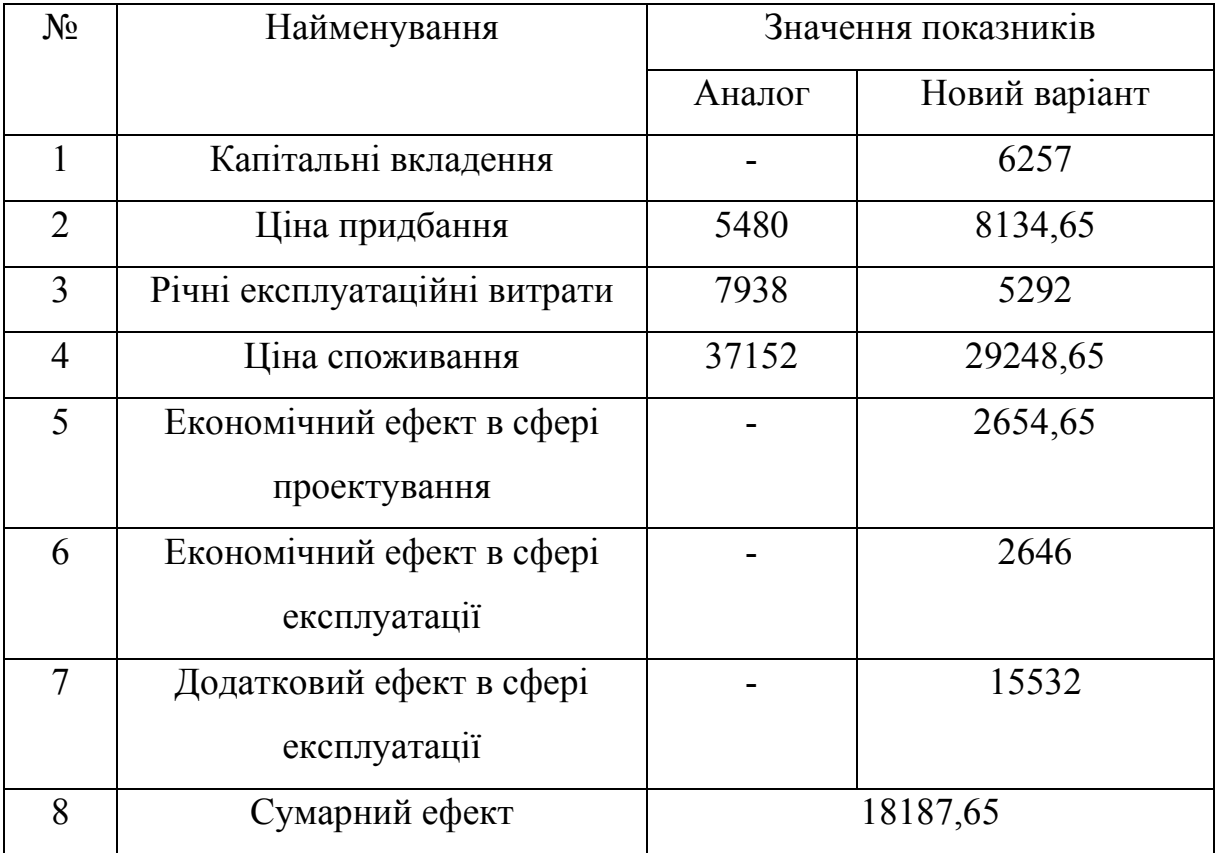

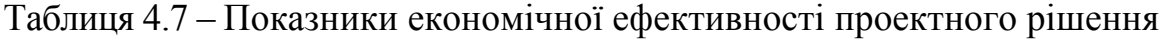

Отже, у цьому розділі проведено розрахунок витрат на розробку проекту, обчислені показники, що характеризують витрати на розробку проекту порівняно із показниками, як характеризують програмний продукт із аналогічним функціональним призначенням.

Згідно з проведеними розрахунками, що обґрунтовують економічну ефективність розробки проекту, можна зробити висновок, що розроблений проект є конкурентноздатним. Крім того, отримано економічний ефект у розмірі 18187,65 грн., що свідчить про економічну доцільність розробки і впровадження розробленого електронного посібника.

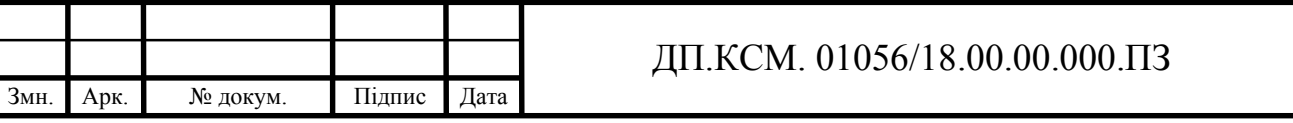

65

Арк.

### ВИСНОВКИ

1. Проведено аналіз підходів та програмних засобів до побудови електронних посібників.

2. Визначено роль дисципліни «Комп'ютерні системи штучного інтелекту» в структурі освітньої програми «бакалавр».

3. Проаналізовано підходи до побудови електронних посібників.

4. Проведено аналіз програмних засобів побудови електронних посібників.

5. Визначено структуру та зміст електронного посібника.

6. Здійснено реалізацію електронного посібника в програмному середовищі MOODLE.

7. Показана економічна доцільність розробки і впровадження електронного посібника в програмному середовищі MOODLE.

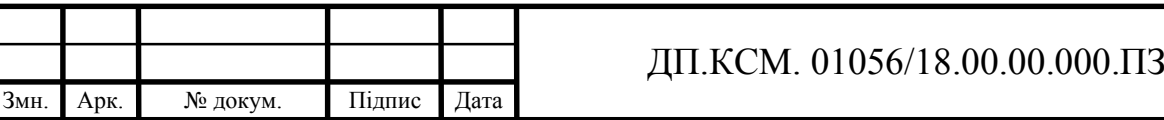

## СПИСОК ВИКОРИСТАНИХ ДЖЕРЕЛ

1. Методичні рекомендації до виконання дипломного проекту з освітньокваліфікаційного рівня «Бакалавр» напряму підготовки 6.050102 «Комп'ютерна інженерія» фахового спрямування «Комп'ютерні системи та мережі» / О.М. Березький, Л.О.Дубчак, Р.Б. Трембач, Г.М. Мельник, Ю.М. Батько, С.В. Івасьєв / Під ред. О.М. Березького. - Тернопіль: ТНЕУ, 2016.–65 с.

2. Морзе Н. В. Навчально-наукові електронні ресурси сучасного університету в умовах становлення суспільства знань. – www.nubpu.ua

3. Аллатова И.В. Новые информационные технологии в обучении. – М.: Изд. МГПУ, 2006. – 318 с.

4. Сисоєва С. О. Організація неперервної професійної освіти на базі Інтернет-технологій / C. О. Сисоєва / Педагогічний процес: теорія і практика: зб. наук. праць - К.: Екмо, 2006. - Вип. 3. – С. 286-294.

5. Биков В. Ю. Дистанційний навчальний процес: навч. посібник / В. Ю. Биков, В. М. Кухаренко. - К.: Міленіум, 2005. - 292 с.

6. Добровольский Г. А. Основы работы в Интернете: учеб. пособие к факультативному курсу / Г. А. Добровольский. - Запорожье: ЗГУ, 2001. - 36 с.

7. Кухаренко В. М. Дистанційне навчання: умови застосування. Дистанційний курс: навч. посібник. - 2-е вид., доп. / В. М. Кухаренко. - Х. : НТУ «ХПІ», «Торсінг», 2001. - 320 с.

8. Матушанський Г. У. Открытое и дистанционное образование / Г. У. Матушанський, А. В. Юсупова // Специалист. - 2001. - No 11. - С. 23-24.

9. Ничкало Н. Г. Проблема формування сучасного виробничого персоналу в Україні: стратегія і перспективи наукових пошуків / Н. Г. Ничкало // Педагогіка і психологія професійної освіти: результати досліджень і перспективи: зб. наук. праць за ред. І. А. Зязюна та Н. Г. Ничкало. - К., 2003. - С. 139-152.

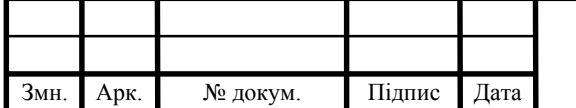

10. Позднеев Б. М. Разработка национальных и международных стандартов в области электронного обучения / Б. М. Позднеев // Информатизация образования и науки. - 2009. - No 2. - С. 4-12.

11. Полат Е. С. Теория и практика дистанционного обучения: учеб. пособие / Е. С. Полат. - М.: Академия, 2004. - 416 с.

12. Протасова Н. Г. Післядипломна педагогічна освіта: сутність і сучасне розуміння / Н. Г. Протасова, B. І Пуцов // Неперервна професійна освіта: теорія і практика: наук.-метод. Журнал. - 2002. - Вип. 2. - С. 160-165.

13. Федорчук І.І. Нові інформаційні технології навчання, дистанційна освіта: реалії сьогодення і перспективи розвитку /І.І.Федорчук, І.П.Федорчук // Сучасні інформаційні технології та інноваційні методики навчання у підготовці фахівців: методологія, теорія, досвід, проблеми: збірник наукових праць: у 2-х ч. / [редкол. : І.А.Зязюн (голова) та ін.]. – Київ; Вінниця: ДОВ «Вінниця», 2002. – Ч.1. – Вінниця. – 2002. – С. 515–520.

14. Захарова И.Г. Информационные технологии в образовании: учеб. пособие для студ. высш. пед. учеб. заведений / И.Г. Захарова. – М.: Издательский центр «Академия», 2003. – 192 с.

15. Зимина О.В. Рекомендации по созданию электронного учебника [Електронний ресурс] / О.В. Зимина, А.И. Кирилов. – Режим доступу. – http://www.academiaxxi.ru/Paskages.html

16. Трет'як Н.С. Інструментальні засоби створення електронних дидактичних ресурсів [Електронний ресурс] / Н.С. Трет'як. – Режим доступу. – http://www.rusnauka.com/22\_NIOBG\_2007/Informatica/25011.doc.htm.

17. Данилевич Л.П. Створення засобів наочності з використанням комп'ютерних технологій / Л.П. Данилевич, О.М. Лиходід // Професійна підготовка педагогічних працівників. – Київ- Житомир: Житомирський держ. пед. ун-т, 2000. – С. 16-24.

18. Григорьев С.Г. Информатизация образования. Фундаментальные основы. Учебник для педагогических вузов / С.Г. Григорьев, В.В. Гриншкун – М.:  $2005. - 230c$ .

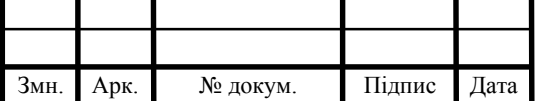

19. Мась Н. М. Проектування різнорівневих електронних навчальних посібників / Н. М. Мась // Збірник наукових праць Військового інституту Київського національного університету імені Тараса Шевченка. – 2013. – Вип. 44.  $- C. 111 - 120.$ 

20. Бугайчук К. Л. Електронний підручник: поняття, структура, вимоги / К.Л. Бугайчук // Інформаційні технології і засоби навчання. – 2011. №2(22). – Режим доступу. – http://www.journal.iitta.gov.ua.

21. Гриценчук О. О. Електронний підручник і його роль у процесі інформатизації освіти / О. О. Гриценчук // Інформаційні технології і засоби навчання / за ред. В.Ю. Бикова, Ю.О. Жука; Ін-т засобів навчання АПН України. –  $K_{12}$ , 2005. – C. 255-261.

22. Вєлиєва А.Ш. Електронний підручник: можливості та перспективи [Електронний ресурс] / А.Ш. Вєлиєва, Е.Р. Сулеманова // Матеріали V Міжнародної науково-практичної конференції «Наука в інформаційному просторі» (30-31 жовтня 2009 р.). – Режим доступу. – http://www.confcontact.com/2009ip/velieva.htm.

23. Лекції, методика їх підготовки і проведення [Електронний ресурс] / – Режим доступу. – http://npu.edu.ua/!e-book/book/html/D/ ispu\_kiovist\_Ficyla\_Pedagogika\_VSh/650.html

24. Методичні рекомендації для викладачів з розробки електронного навчального курсу / Уклад. О.В.Майборода. – К.: Видавництво Університету «Україна», 2011 – 19с.

25. Биков В.Ю. Моделі організаційних систем відкритої освіти: Монографія. – К.: Атіка, 2009.- 684 с.

26. Болюбаш Н.М.Розробка дистанційного курсу засобами інформаційного середовища MOODLE.- Наукові праці. Том 136. Випуск 123, С. 19-27.

27. Використання системи електронного навчання MOODLE для контролю і оцінювання навчальної діяльності студентів ВНЗ: методичний

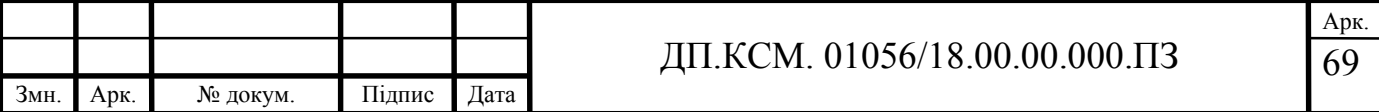

посібник / Ю.В. Триус, І.В. Стеценко, Л.П. Оксамитна, В.М. Франчук, І.В. Герасименко / За ред. Ю.В. Триуса. – Черкаси: МакЛаут, 2010. – 200 с.

28. Офіційний сайт системи MOODLE [Електронний ресурс]. – Режим доступу: http://www.moodle.org

29. Методичні рекомендації по створенню тестових завдань та тестів в системі управління навчальними матеріалами MOODLE / В.М.Франчук. – К.: НПУ імені М.П. Драгоманова, 2011. – 58 с.

30. Система електронного навчання ВНЗ на базі MOODLE: Методичний посібник / Ю. В. Триус, І.В. Герасименко, В.М. Франчук // За ред. Ю. В. Триуса. – Черкаси, 2012. – 220 с.

31. Робота в системі дистанційного навчання MOODLE. Інструкції для викладача – Тернопіль, ННІІОТ ТНЕУ, 2014. – 73 с.

32. Анисимов А.М. Работа в системе дистанционного обучения Moodle. Учебное пособие. 2-е изд. испр. и дополн. – Харьков, ХНАГХ, 2009. - 292 с.

33. Войтовська О. М. Дистанційна форма навчання в системі післядипломної педагогічної освіти / О. М. Войтовська // Наукові записки. Серія: педагогіка. - 2015. – N 1. – С. 24-28.

34. Методичні вказівки до написання техніко-економічного розділу для дипломних проектів на здобуття освітньо-кваліфікаційного рівня «Бакалавр» напряму підготовки 6.050102 «Комп'ютерна інженерія» / І.Р.Паздрій. - Тернопіль: ТНЕУ, 2015.– 36 с.

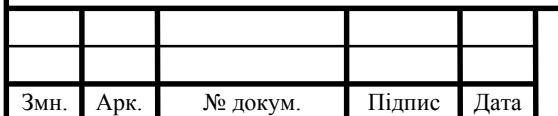